# Hyperparameter Optimieren mit AutoML

#### **Marius Lindauer**

Leibniz Universität Hannover Germany

m.lindauer@ai.uni-hannover.de

#### **Katharina Eggensperger**

Eberhard Karls Universität Tübingen Germany

katharina.eggensperger@uni-tuebingen.de

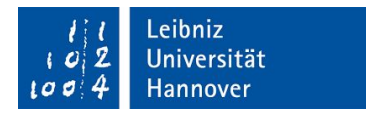

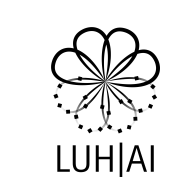

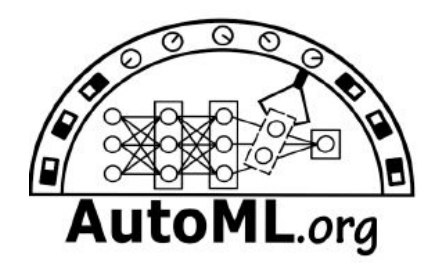

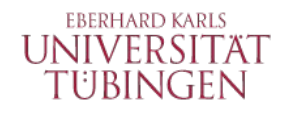

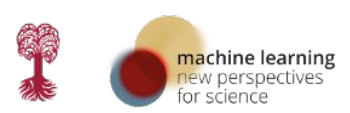

# **Marius** Lindauer

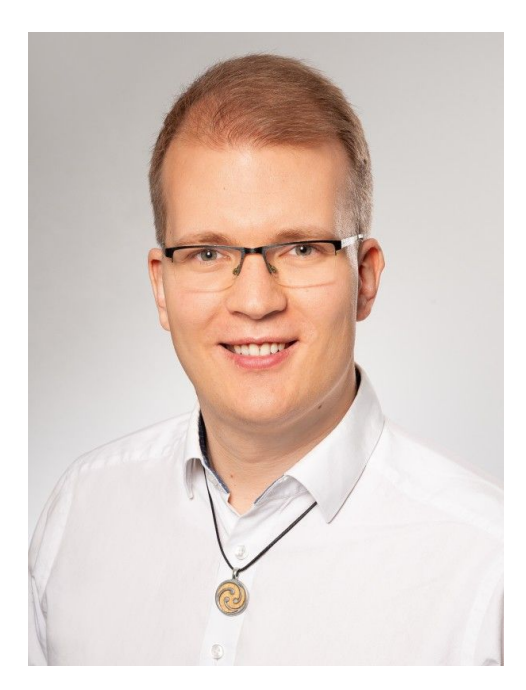

Professor an der Leibniz Universität Hannover

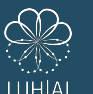

 $\frac{l}{100}$  $\frac{l}{4}$ 

Leiter des Instituts für KI (LUH|AI) & Leiter der Gruppe für maschinelles Lernen

Sieger in der 1. und 2. internationalen AutoML Challenge; ERC Starting Grant für ixAutoML

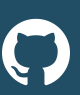

Co-Autor von bekannten AutoML tools wie Auto-sklearn, Auto-PyTorch, SMAC3

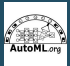

#### Co-Leiter von [automl.org](http://automl.org)

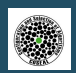

Co-Gründer und Advisory Board Mitglied des Forschungsnetzwerkes COSEAL (Configuration and Selection of Algorithms)

# Katharina Eggensperger

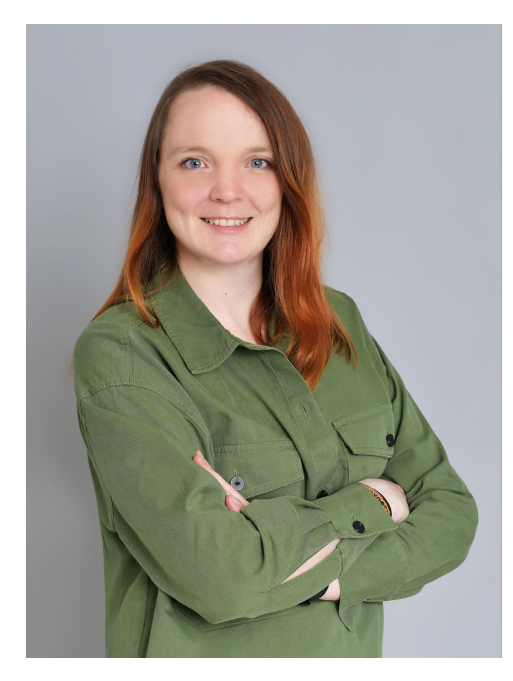

#### Doktor in AutoML von der Uni Freiburg

Early Career Forschungsgruppen-Leiterin an der **Universität Tübingen** für **AutoML for Science**

> Siegerin in der 1. und 2. internationalen AutoML Challenge; (this was a team effort!)

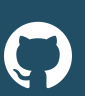

Core-Entwicklerin von populären AutoML tools: **Auto-sklearn** and **SMAC**

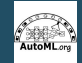

Junior-Leiterin von [automl.org](http://automl.org)

# The Big Picture

>> Worum geht es eigentlich?

#### *"Machine learning is the science of getting computers to act without being explicitly programmed."*

#### von Andrew Ng (wahrscheinlich inspiriert von Arthur Samuels)

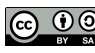

#### … aber auch das hier

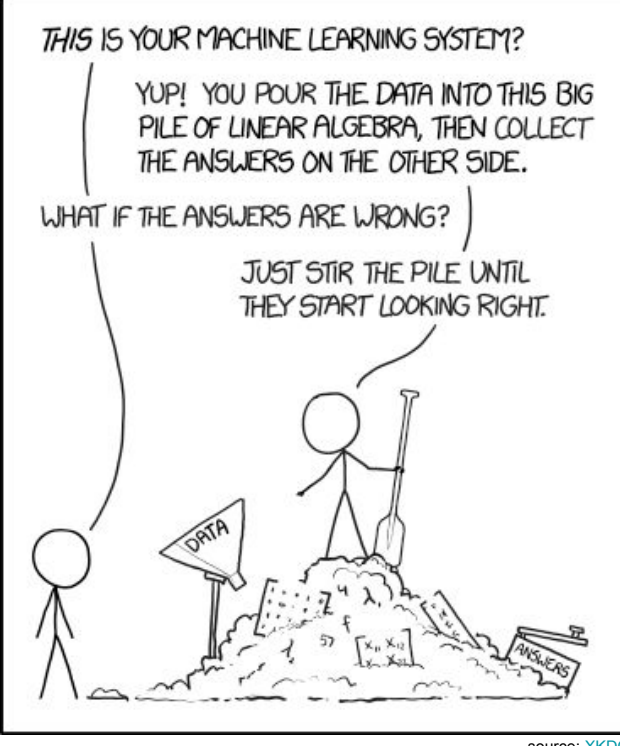

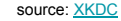

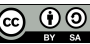

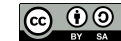

#### Design-Entscheidungen

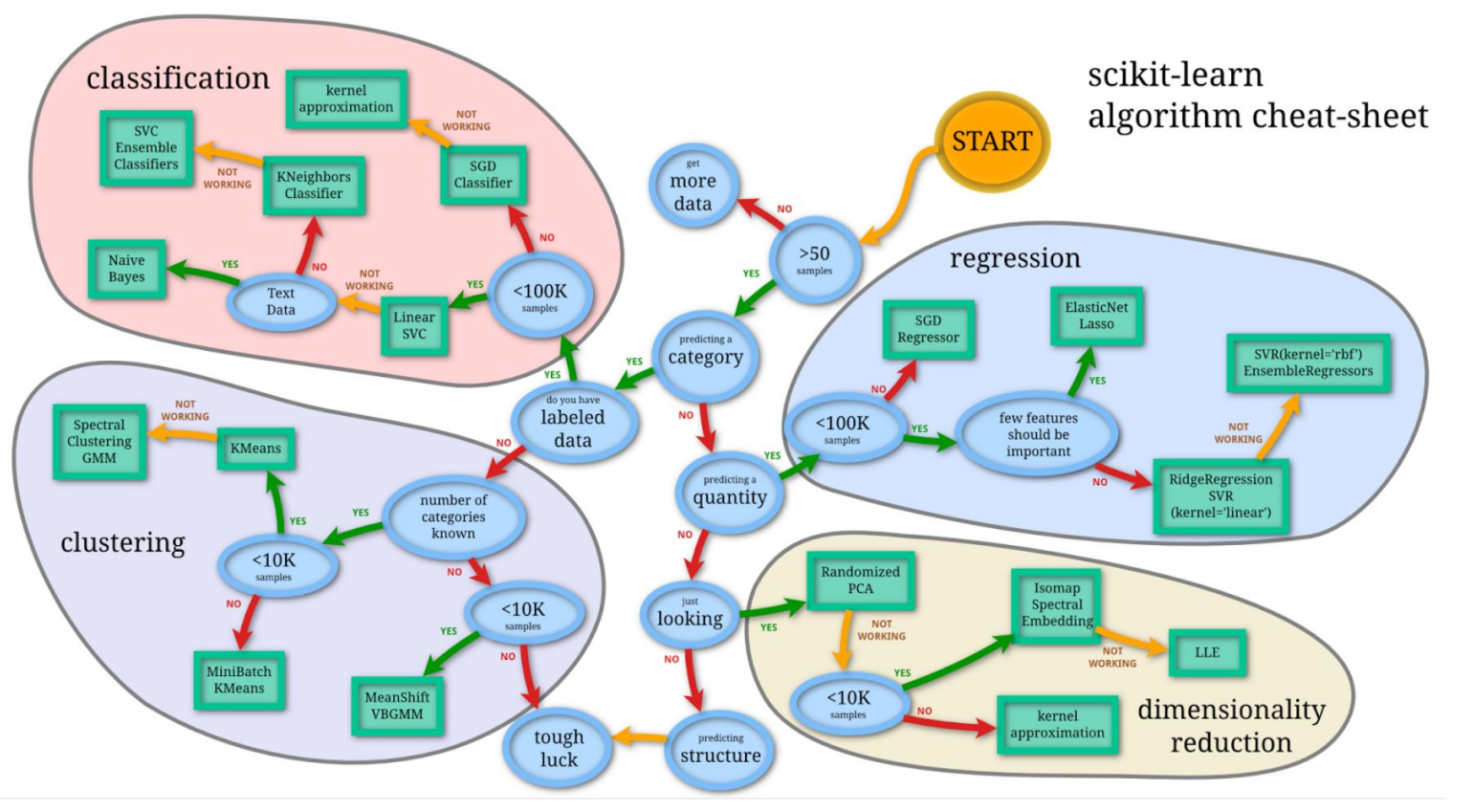

source: [https://scikit-learn.](https://scikit-learn.org/stable/tutorial/machine_learning_map/index.html) [org/stable/tutorial/](https://scikit-learn.org/stable/tutorial/machine_learning_map/index.html) [machine\\_learning](https://scikit-learn.org/stable/tutorial/machine_learning_map/index.html) [\\_map/index.html](https://scikit-learn.org/stable/tutorial/machine_learning_map/index.html)

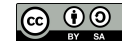

#### Manueller ML-Workflow

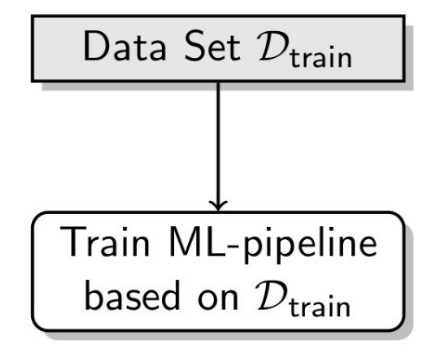

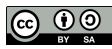

#### Manual Machine Learning Workflow

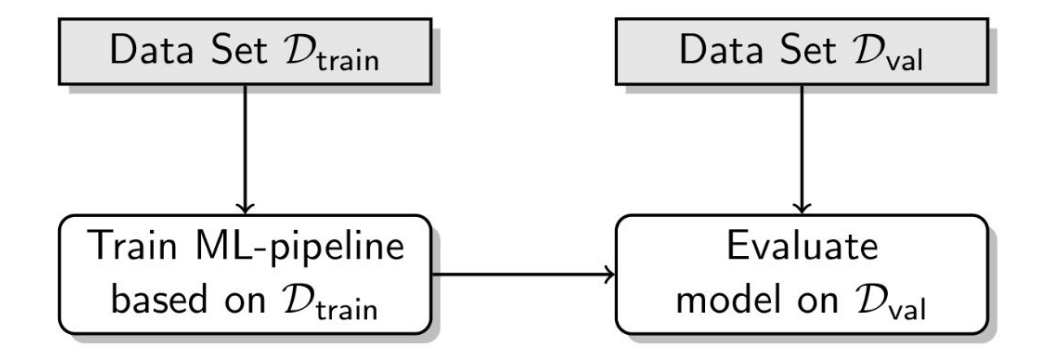

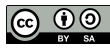

#### Manual Machine Learning Workflow

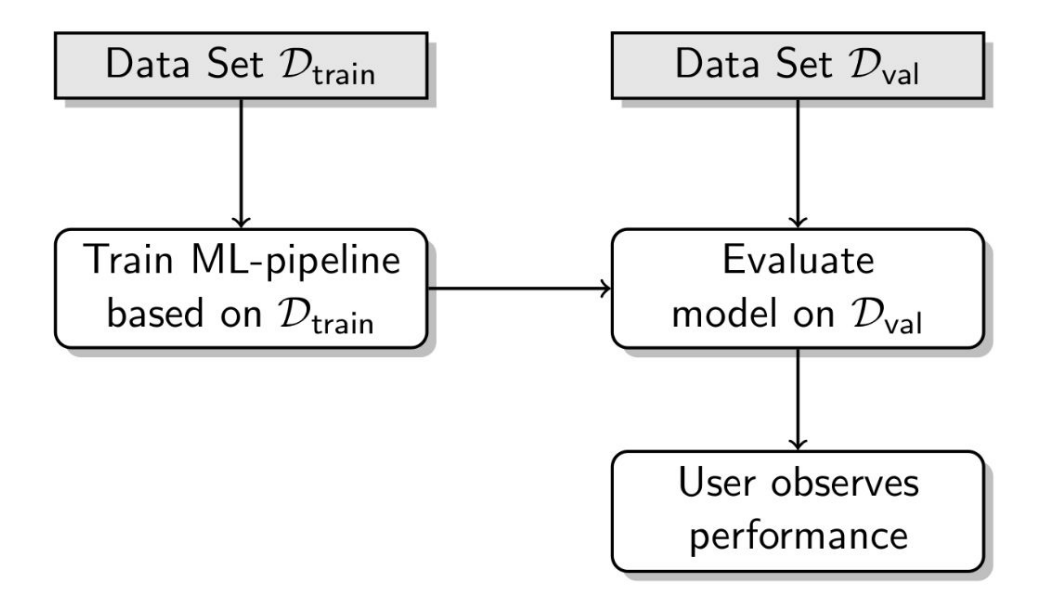

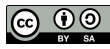

#### Manual Machine Learning Workflow

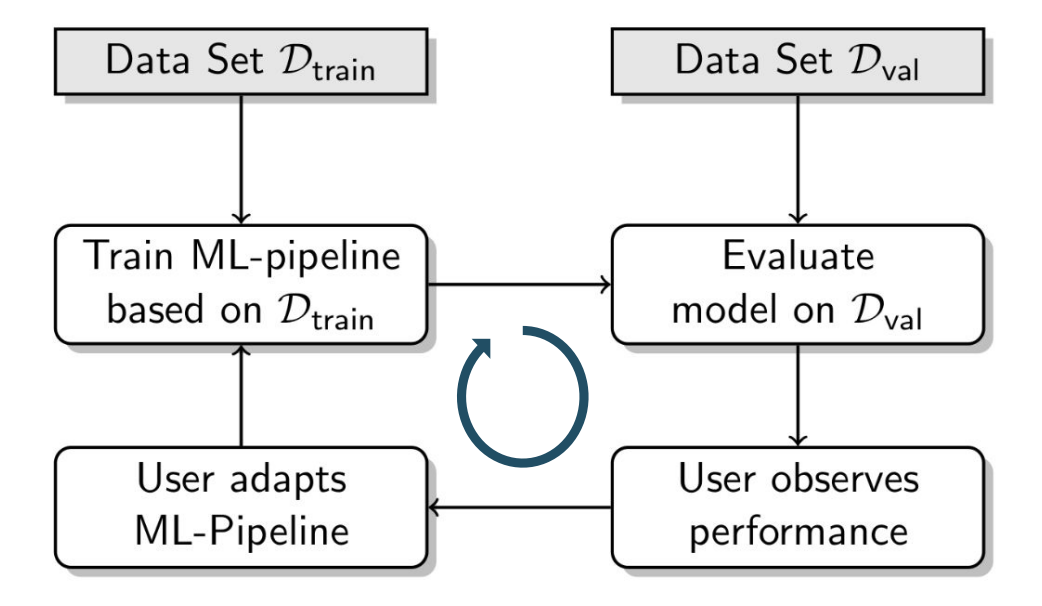

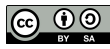

## Herausforderungen für neue KI/ML Projekte

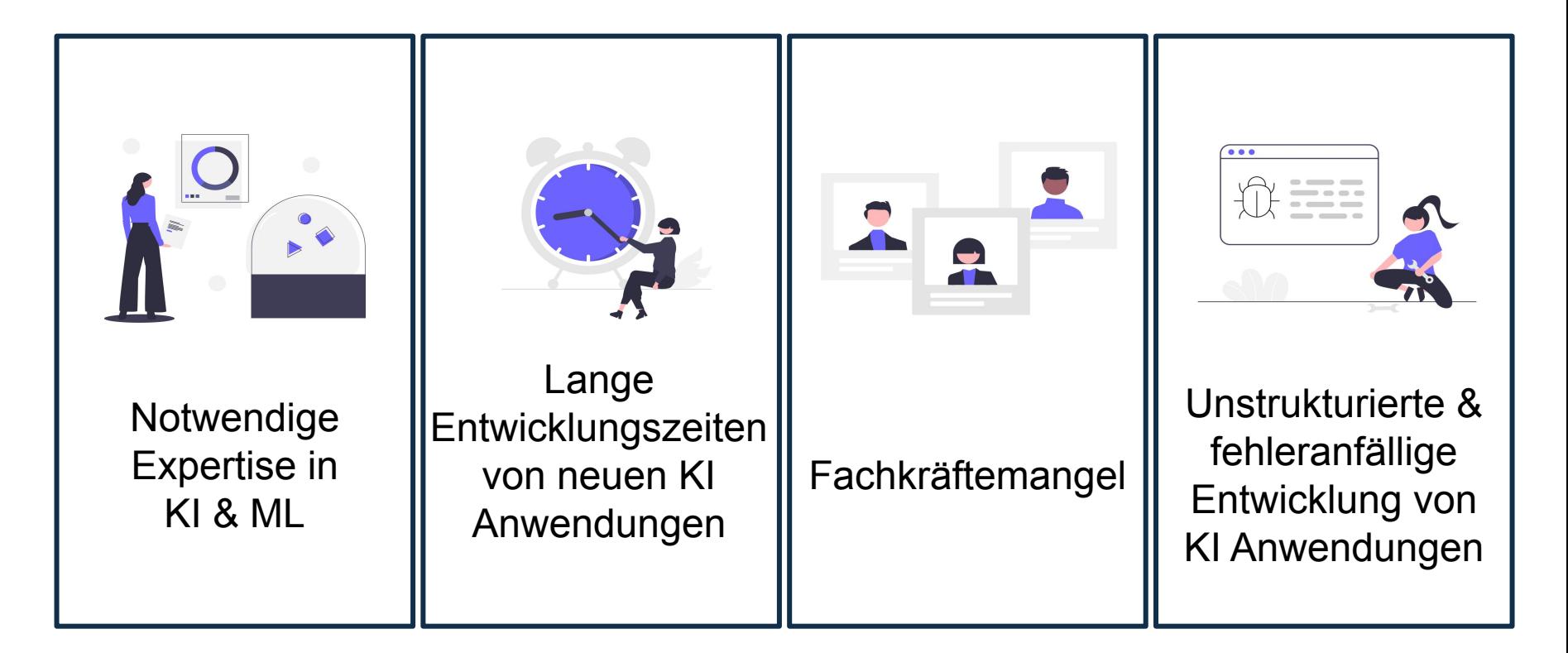

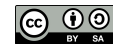

#### Warum braucht ML-Entwicklung so viel Zeit?

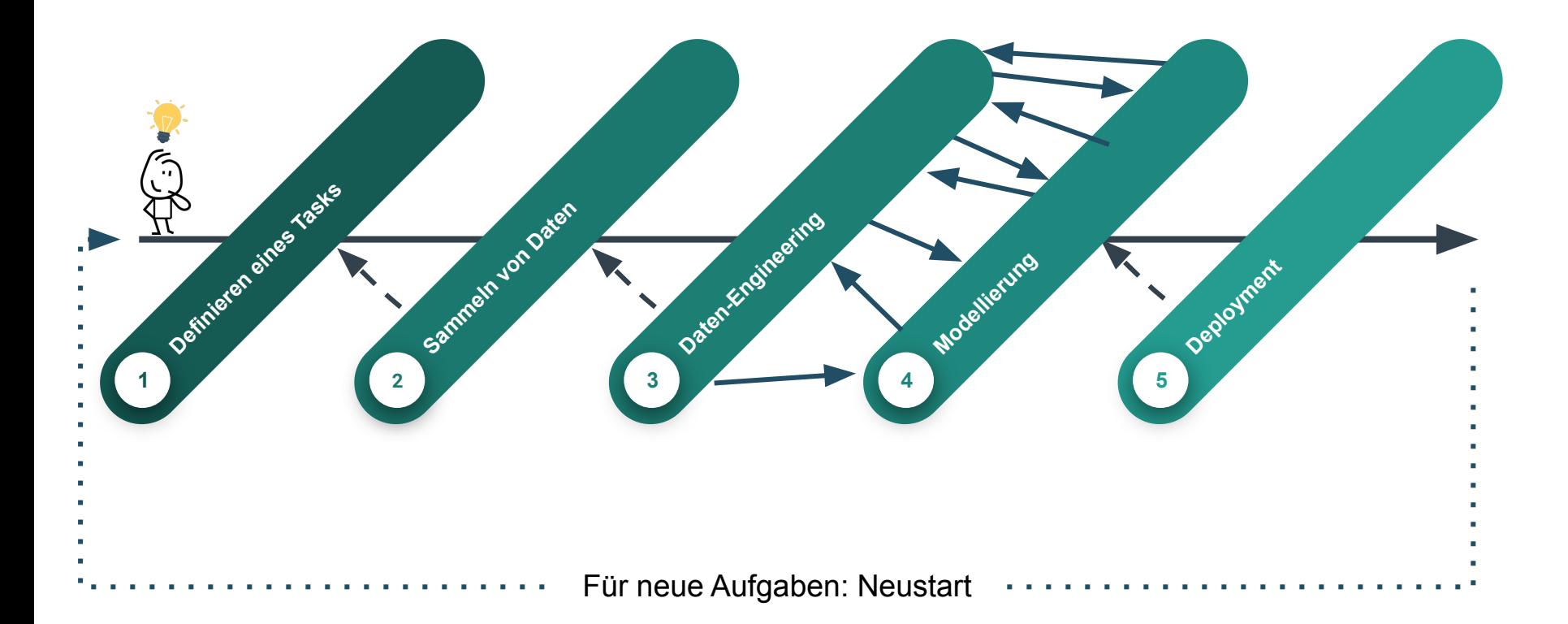

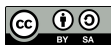

## Simples Beispiel: kNN

- *k*-nearest neighbors (kNN) ist einer der einfachsten ML-Algorithmen
- Größe der Nachbarschaft (*k*) ist sehr wichtig für die Performanz
- Die Performanz-Funktion in Abhängigkeit von *k* ist ganz schön komplex

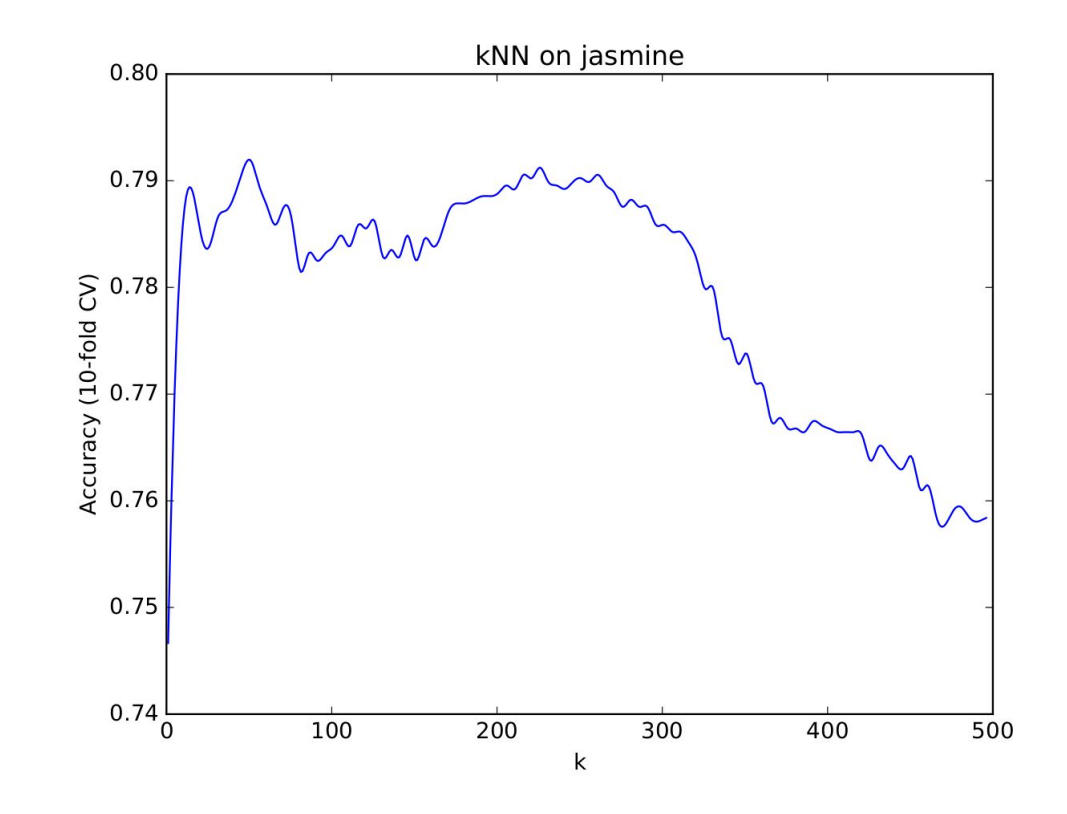

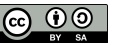

#### Motivierendes Beispiel: ML für Fräsvorgänge

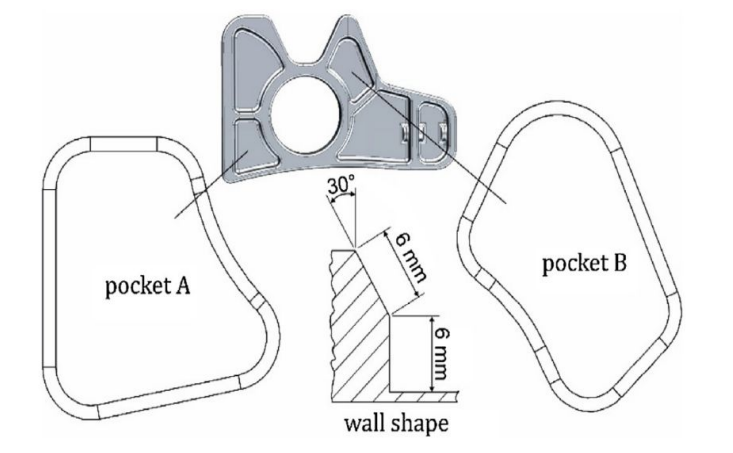

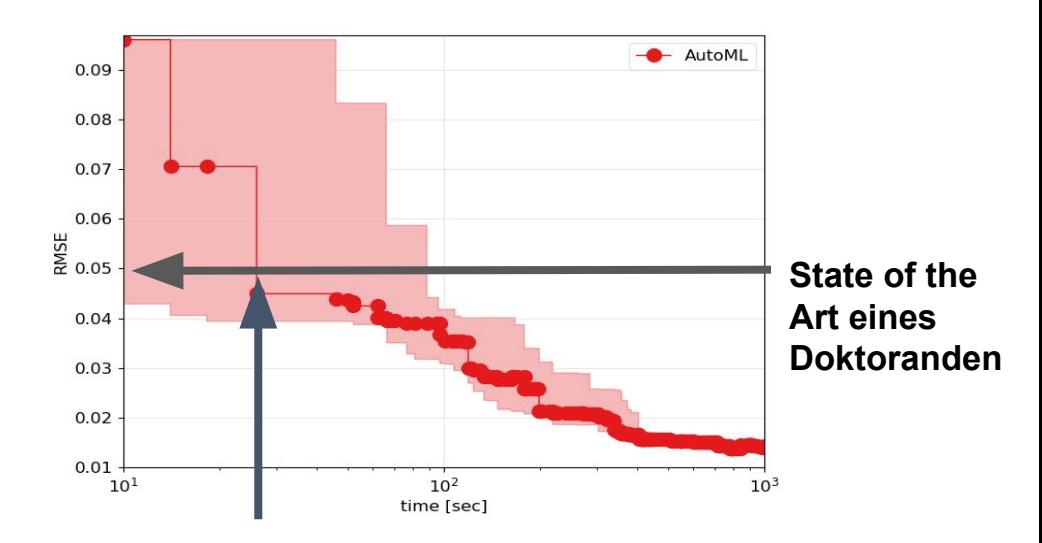

#### **Bessere Performanz nach ~30sec (+ ein bisschen Zeit zum**

**Einlesen der Daten)**

[\[Denkena et al. 2020\]](https://papers.ssrn.com/sol3/papers.cfm?abstract_id=3724234)

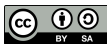

### Wobei kann AutoML alles helfen?

Hyperparameter

Auswahl von Methoden zur Dimensionsreduktion

**Trainingsschedules** 

Design ganzer Datenverarbeitungspipelines

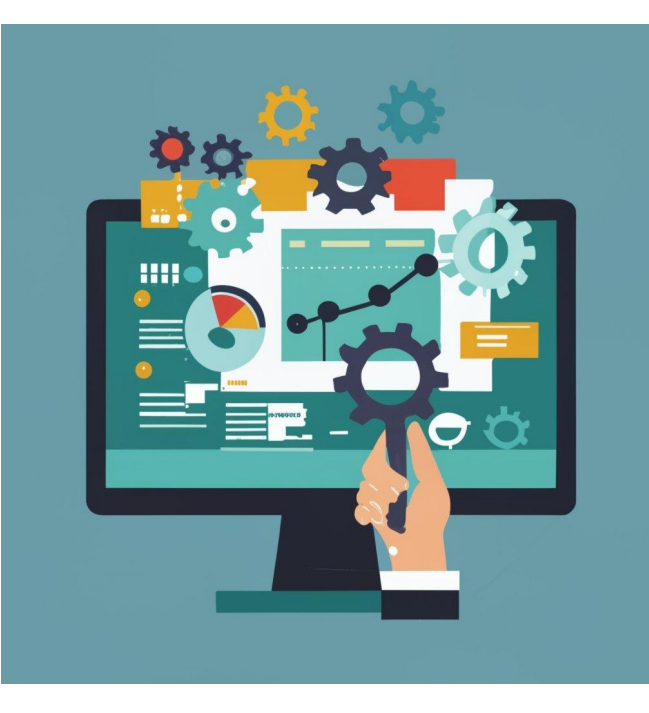

Auswahl von Architekturen von neuronalen Netzen

Feature-Engineering

Postprocessing (Ensembling / Stacking)

Auswahl von Modellklassen (XGBoost vs. DNNs)

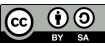

#### ML vs AutoML

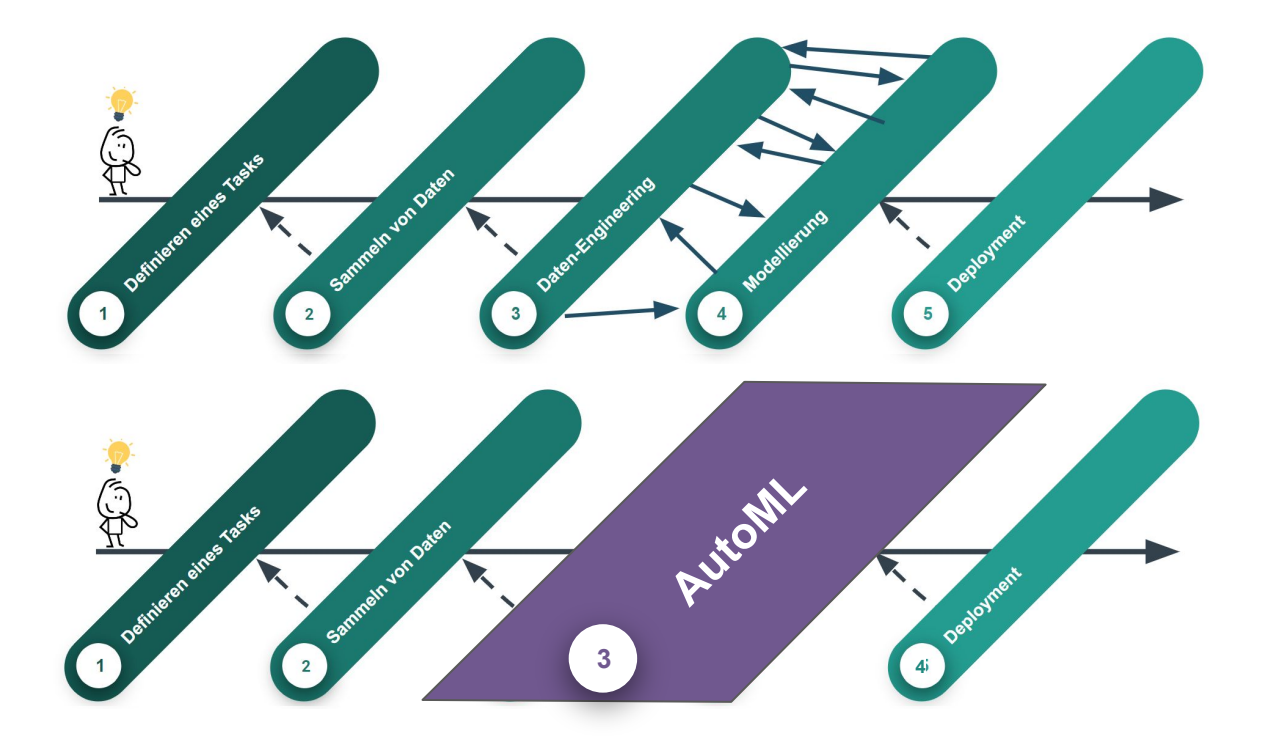

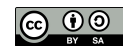

#### AutoML ermöglicht

#### **Effizientere** Entwicklung von neuen ML Anwendungen 2.9

 $\rightarrow$  AutoML hat gezeigt, dass es besser als händische Entwickler: Innen sein kann

#### **Systematischere** Entwicklung von neuen ML Anwendungen

 $\rightarrow$  kein menschlicher Bias or unsystematische Evaluation

#### Bessere **Reproduzierbarkeit**

 $\rightarrow$  es ist ja systematisch ;-)

#### **Breitere Anwendung von ML Methoden**

- $\rightarrow$  weniger benötigte ML-Expertise
- $\rightarrow$  nicht nur auf Informatiker: Innen begrenzt

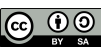

#### Aber AutoML ist nicht so einfach, weil

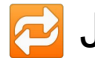

- Dueder Datensatz braucht potentiell ein anderes ML-Design
	- $\rightarrow$  Design-Entscheidungen müssen für jeden Datensatz neu getroffen werden
- Trainieren eines einzelnen ML Models kann schon sehr teuer sein
	- $\rightarrow$  Wir können nicht viele Designs durch probieren
- ? Mathematische Zusammenhänge zwischen Design und Performanz sind zumeist unbekannt
	- $\rightarrow$  Gradienten-basierte Optimierung ist nicht einfach möglich
- Optimierung in hoch-dimensionalen Suchräumen
	- $\rightarrow$  inkl. kategorische, kontinuierliche und konditionale Dimensionen

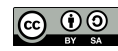

#### Risiken

#### 1. **Blindes Vertrauen**

 $\rightarrow$  Nutzer:Innen wundern sich, warum AutoML nicht performt, nach dem schlechte Daten verwendet wurden.

#### 2. **Automatisierungs-Bias**.

 $\rightarrow$  Nutzer: Innen hinterfragen Entscheidungen von Maschinen nicht

- 3. Nicht-Expert:Innen nutzen ML **ohne sich der Risiken und Konsequenzen bewußt** zu sein.
	- $\rightarrow$  Z.B. Bias in Daten und trainierten Modellen

Das führt zu:

- **Ungenauen Vorhersagen wegen fehlenden Verständnis von statistischen Konzepten**
- **Gebiased und unfairen Modeln** wegen fehlenden Verständnis von ethischen Konzepten
	- siehe auch Diskussion ob Fairness nicht automatisiert werden kann [[Weerts et al. 2023\]](https://arxiv.org/abs/2303.08485)

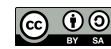

# Was optimieren wir?

>> Hier sind mein Modell und Daten, was kann ich tun?

#### Sequentielles Experimentieren

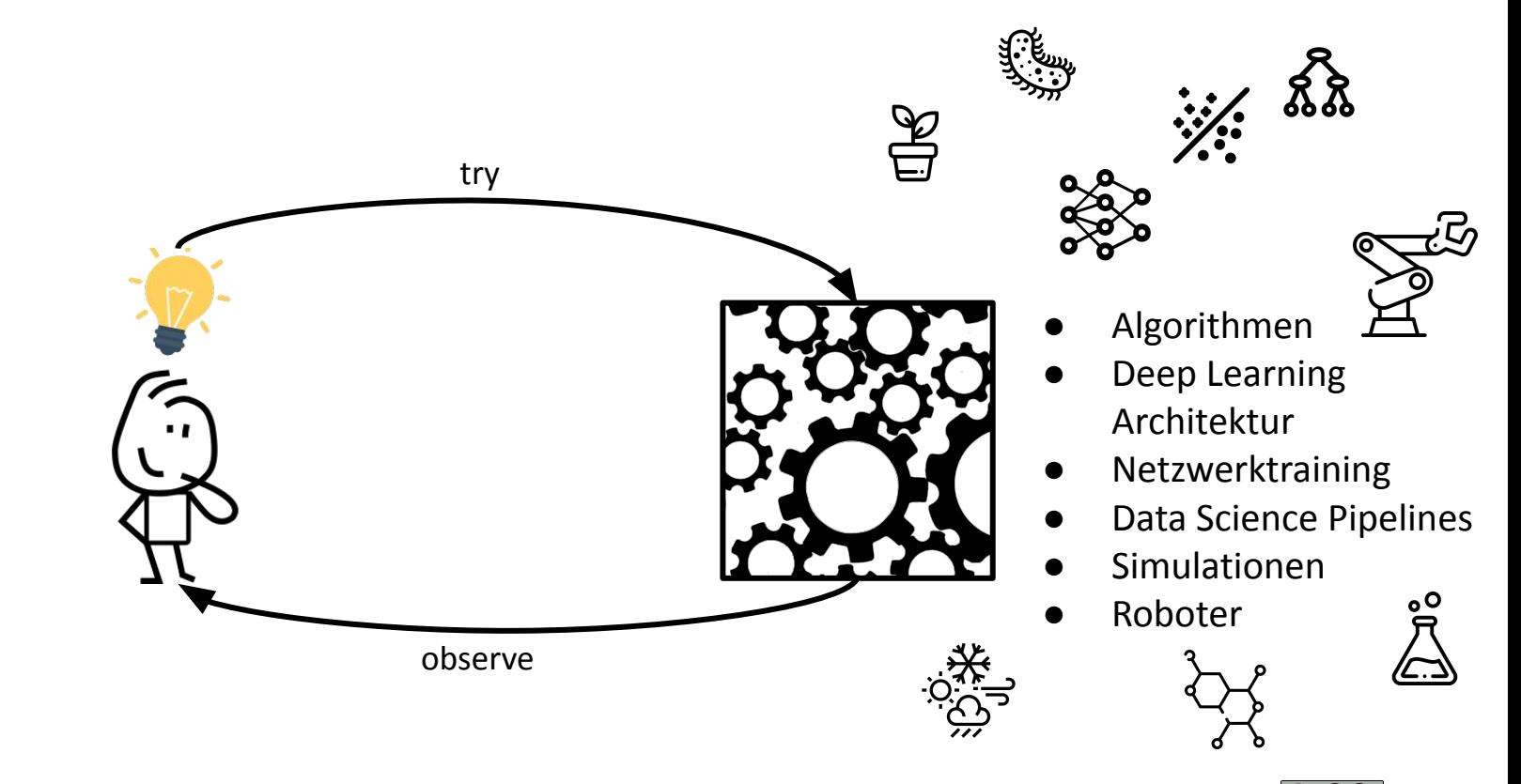

 $\bigodot$   $\bigodot$   $\bigodot$ 22

#### Hyperparameter

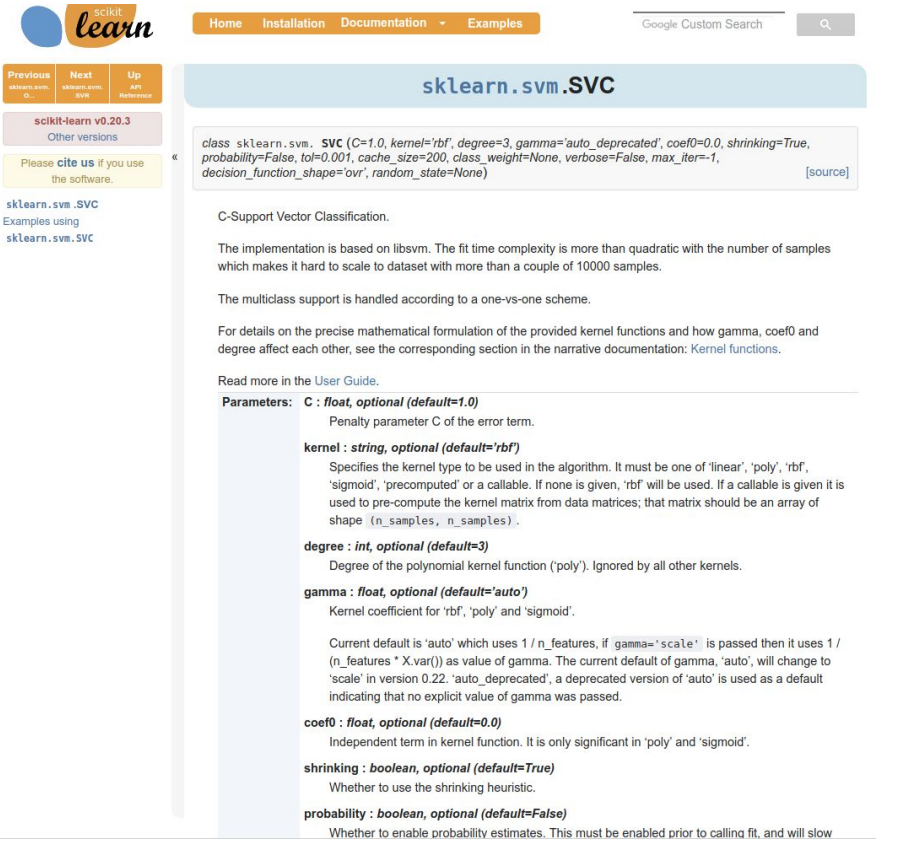

#### **O** PyTorch

SGD

CLASS torch.optim.SGD(params, 1r=<required parameter>, momentum=0, dampening=0, weight\_decay=0, nesterov=False, \*, maximize=False, foreach=None, differentiable=False) [SOURCE]

Implements stochastic gradient descent (optionally with momentum).

#### **Parameters:**

- params (iterable) iterable of parameters to optimize or dicts defining parameter groups
- $\cdot$  Ir (float) learning rate
- momentum (float, optional) momentum factor (default: 0)
- weight\_decay (float, optional) weight decay (L2 penalty) (default: 0)
- dampening (float, optional) dampening for momentum (default: 0)
- nesterov (bool, optional) enables Nesterov momentum (default: False)
- maximize (bool, optional) maximize the params based on the objective, instead of minimizing (default: False)
- foreach (bool, optional) whether foreach implementation of optimizer is used. If unspecified by the user (so foreach is None), we will try to use foreach over the forloop implementation on CUDA, since it is usually significantly more performant. (default: None)
- · differentiable (bool, optional) whether autograd should occur through the optimizer step in training. Otherwise, the step() function runs in a torch.no\_grad() context. Setting to True can impair performance, so leave it False if you don't intend to run autograd through this instance (default: False)

#### MLOps 2023 **hyperparameter Optimieren mit AutoML** Marius Lindauer / Katharina Eggensperger

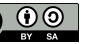

**Modelparameter** können während dem Training optimiert werden (=Output des Trainings).

#### **Beispiele:**

- **Splits** in einem Entscheidungsbaum
- Gewichte in neuronalen Netzwerken
- **Koeffizienten** eines linearen Models

**Hyperparameter** kontrollieren die Flexibilität, Kapazität, Struktur und Training des Models (=Input zum Training)

#### **Beispiele:**

- **Lernrate** für Gradient Boosting
- **Optimierungsalgorithmus** für NN Training ←kategorisch
- **K** für K-Nearest Neighbours

←kontinuierlich

←diskret

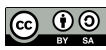

## HPO: Hyperparameter Optimierung

**Ziel:** Finde die beste Konfiguration:

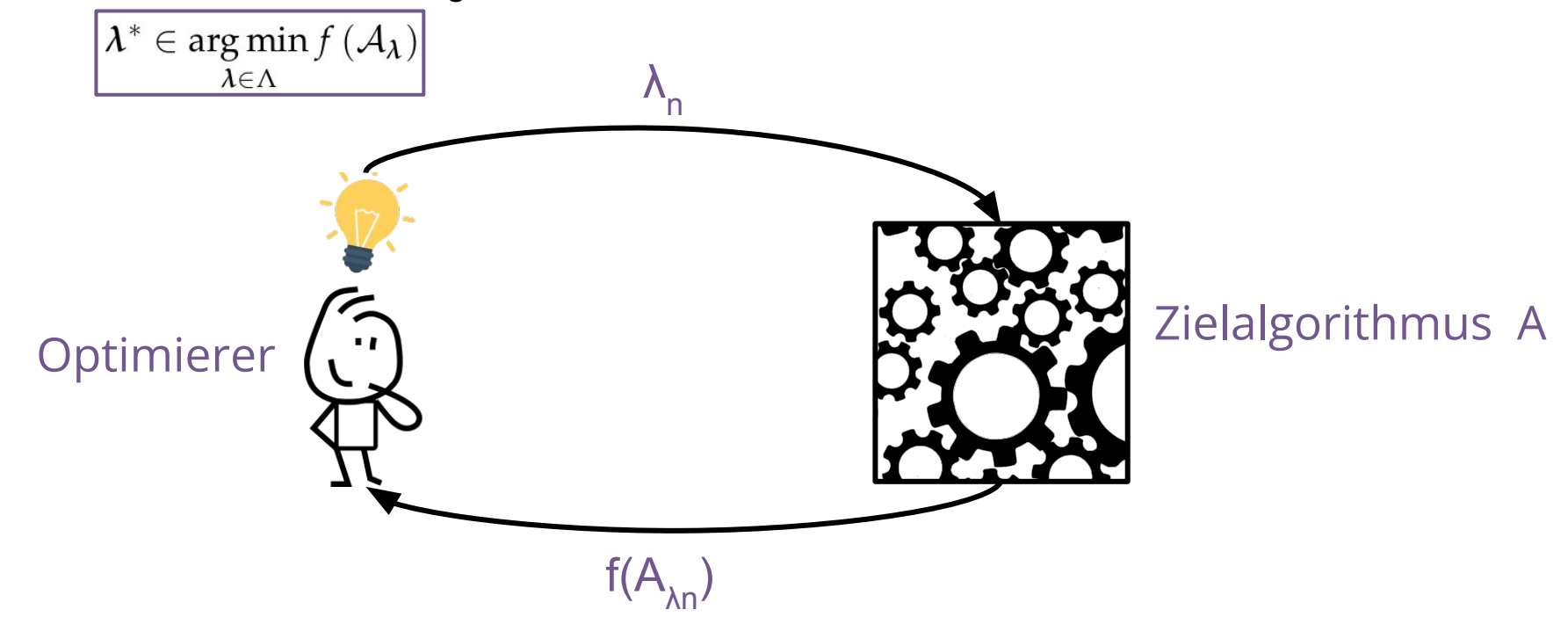

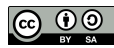

#### Beispiel

Wir suchen die **optimale** Lernrate und Architektur für ein tiefes NN **mit guter Performanz** für unsere Daten.

**Performanz?** → Ein "Lerner" gibt ein trainiertes NN zurück.

**Gute Performanz? →** Ein geringer Generalisierungsfehler; hohe Performanz auf ungesehenen Daten.

**Optimal?** →Aus den evaluierten Konfigurationen wählen wir die beste bzgl. des Generalisierungsfehlers aus.

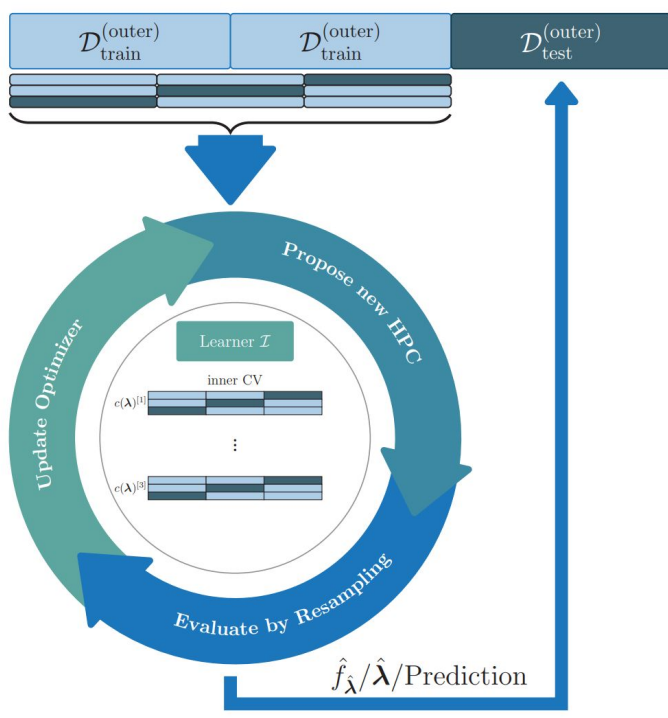

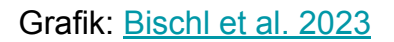

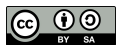

### Warum is HPO herausfordernd?

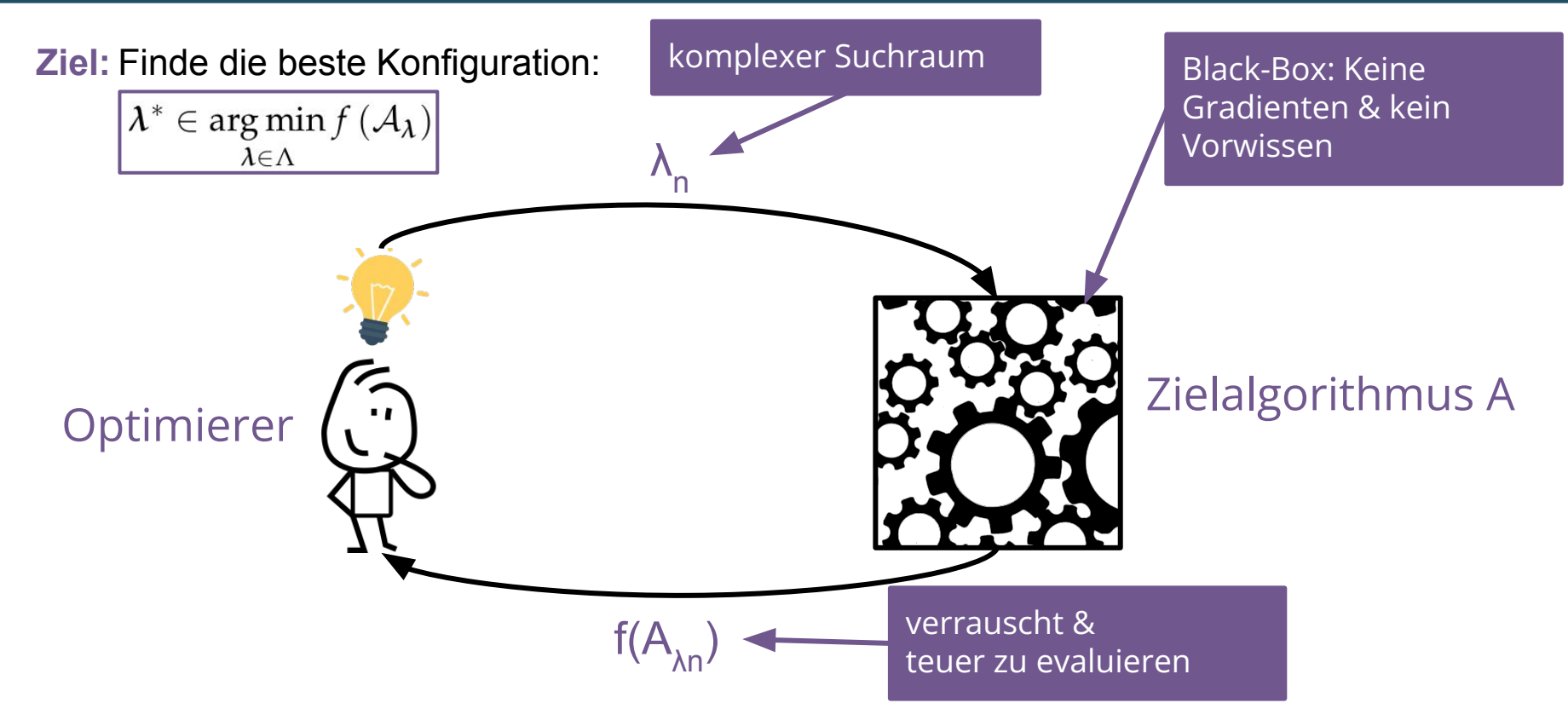

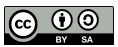

# Wie optimieren wir?

>> Okay, hier sind mein Modell, meine Daten, meine Metrik und mein Suchraum. Los geht's!

#### Black-Box Optimization Problem

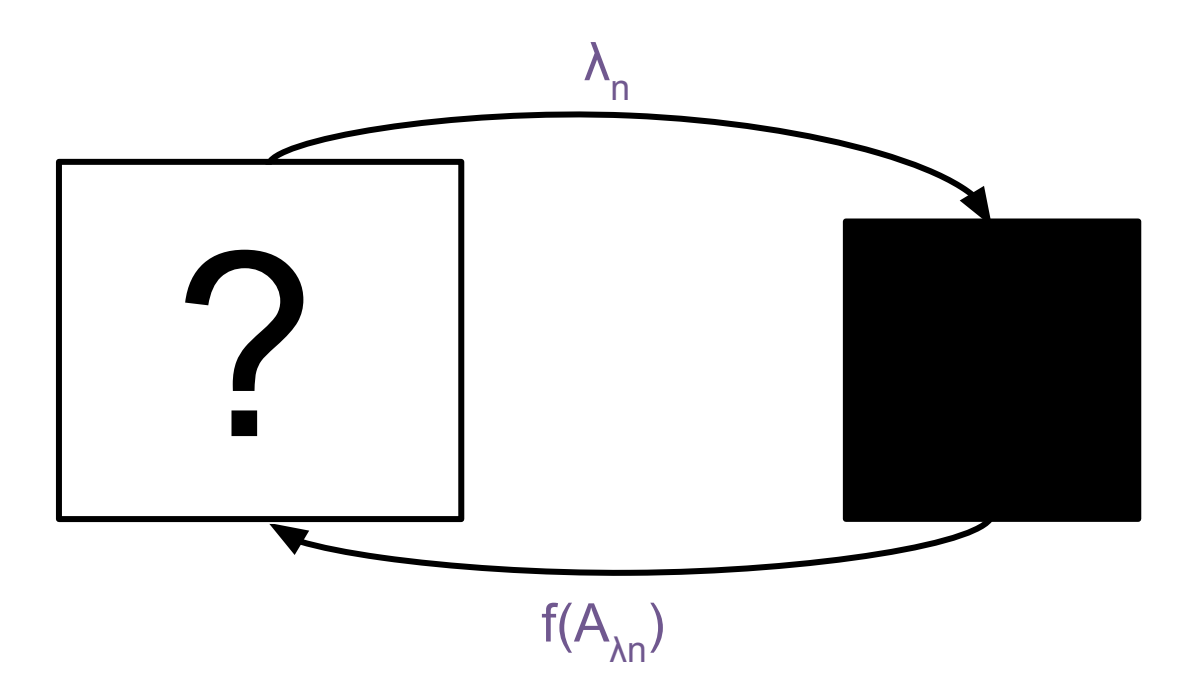

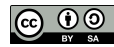

#### Option 1: Grid Search

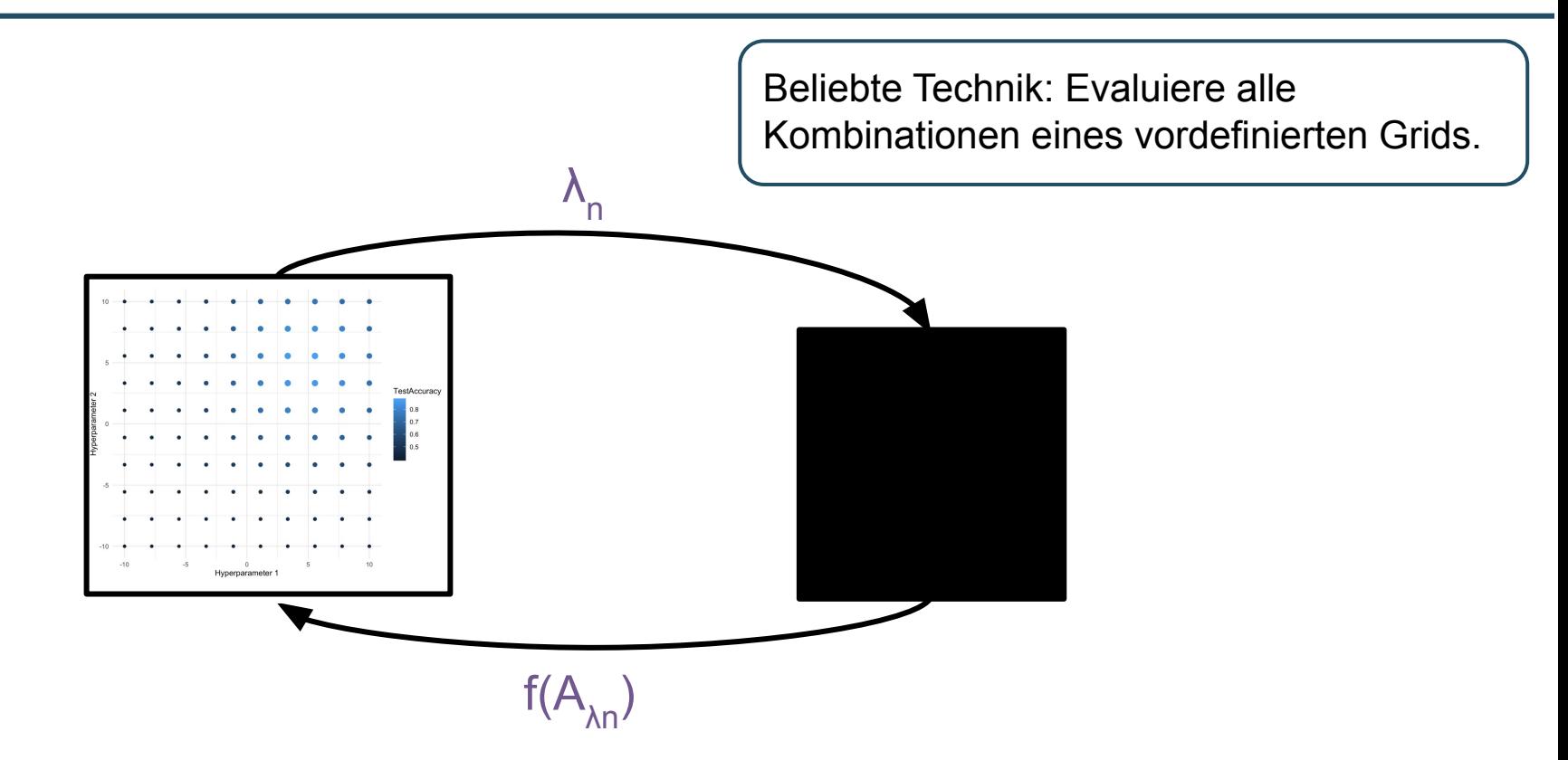

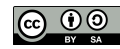

#### Option 1: Grid Search II

- Einfach zu implementieren
- Einfach zu parallelisieren
- Kann alle Typen von Hyperparametern handhaben

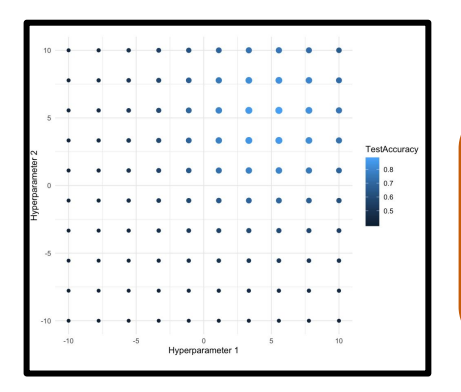

- Skaliert schlecht mit vielen Hyperparametern
- Ineffizient: Durchsucht irrelevante Bereiche
- Manuelles Diskretisieren des Suchraums
- Alle Konfigurationen müssen evaluiert werden

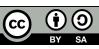

#### Option 2: Random Search

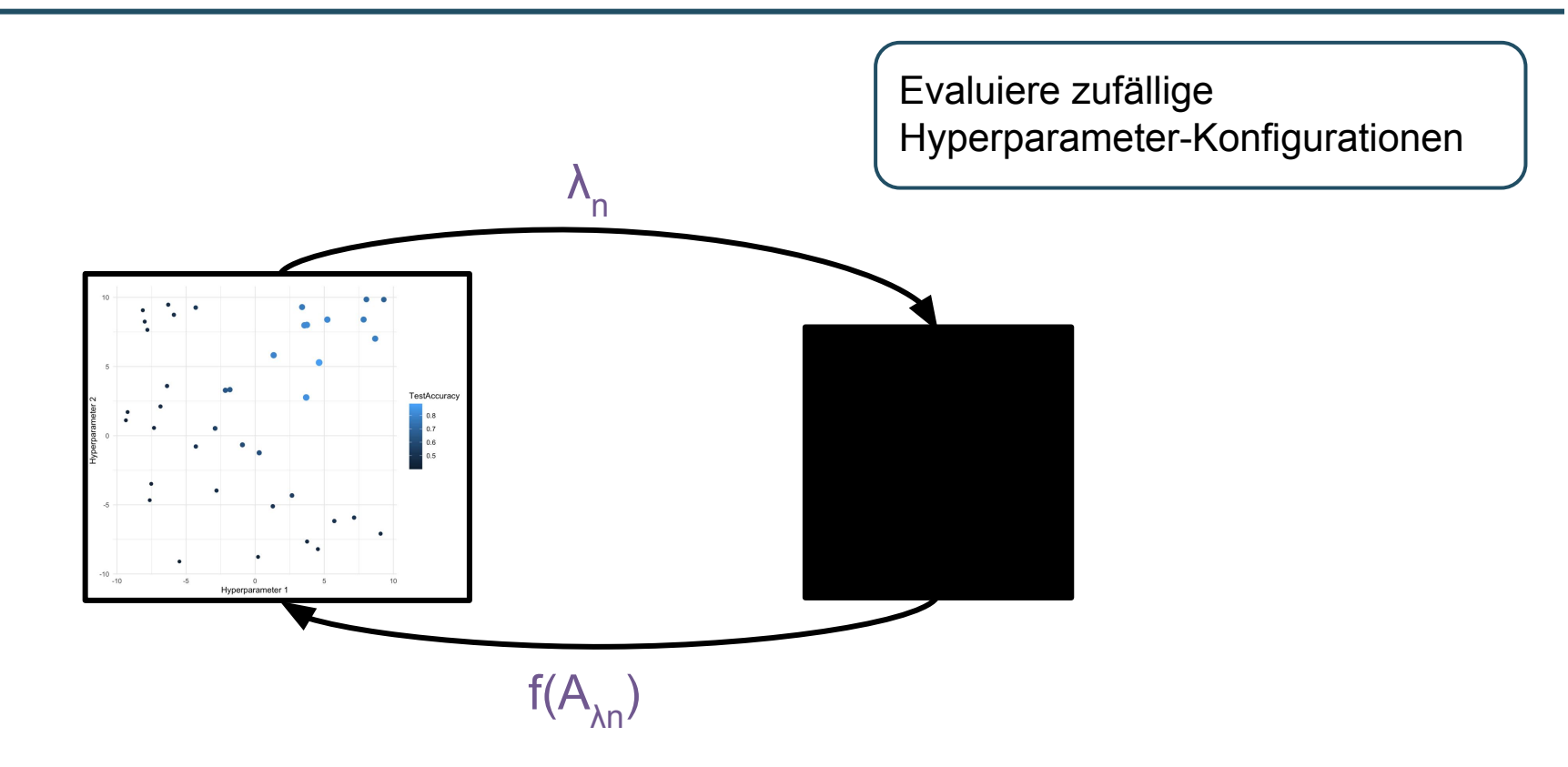

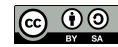

#### Option 2: Random Search II

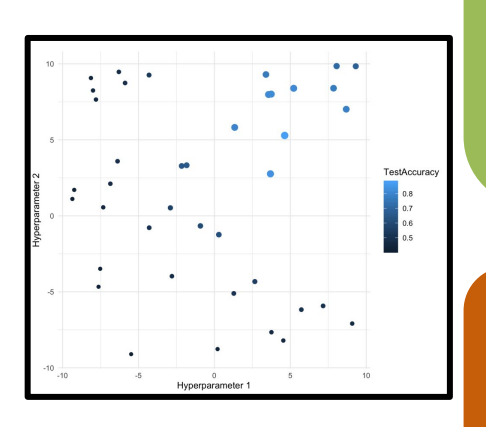

- Einfach zu implementieren
- Einfach zu parallelisieren
- **Kann alle Typen von Hyperparametern handhaben**
- Keine Diskretisierung notwendig
- "Anytime"-Algorithm: Kann jederzeit gestoppt und fortgesetzt werden

● Skaliert schlecht mit vielen Hyperparametern ● Ineffizient: Durchsucht irrelevante Bereiche

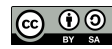

### Grid Search vs. Random Search

**Budget Random Search Grid Search**  T<sup>1/d</sup> Werte pro Hyperparameter **T** KonfigurationenT Werte pro Hyperparameter ш parameter paramete  $\bigcirc$ Random Search is effizienter als Grid Search, Jnimportant Jnimportant  $\circ$  $\bigcirc$ **wenn nur wenige Hyperparameter wichtig**  O **sind** O  $\overline{\phantom{0}}$ [\[Bergstra et al. 2012\]](https://www.jmlr.org/papers/v13/bergstra12a.html) Important parameter Important parameter Grafik: [\[Hutter et al. 2019\]](https://www.automl.org/wp-content/uploads/2019/05/AutoML_Book.pdf)

# Wie optimieren wir effizient?

>> Hier sind mein Algorithmus, meine Daten, meine Metrik, mein Suchraum und ich habe nur wenig Zeit, was soll ich tun?

### Modell-basierte Optimierung

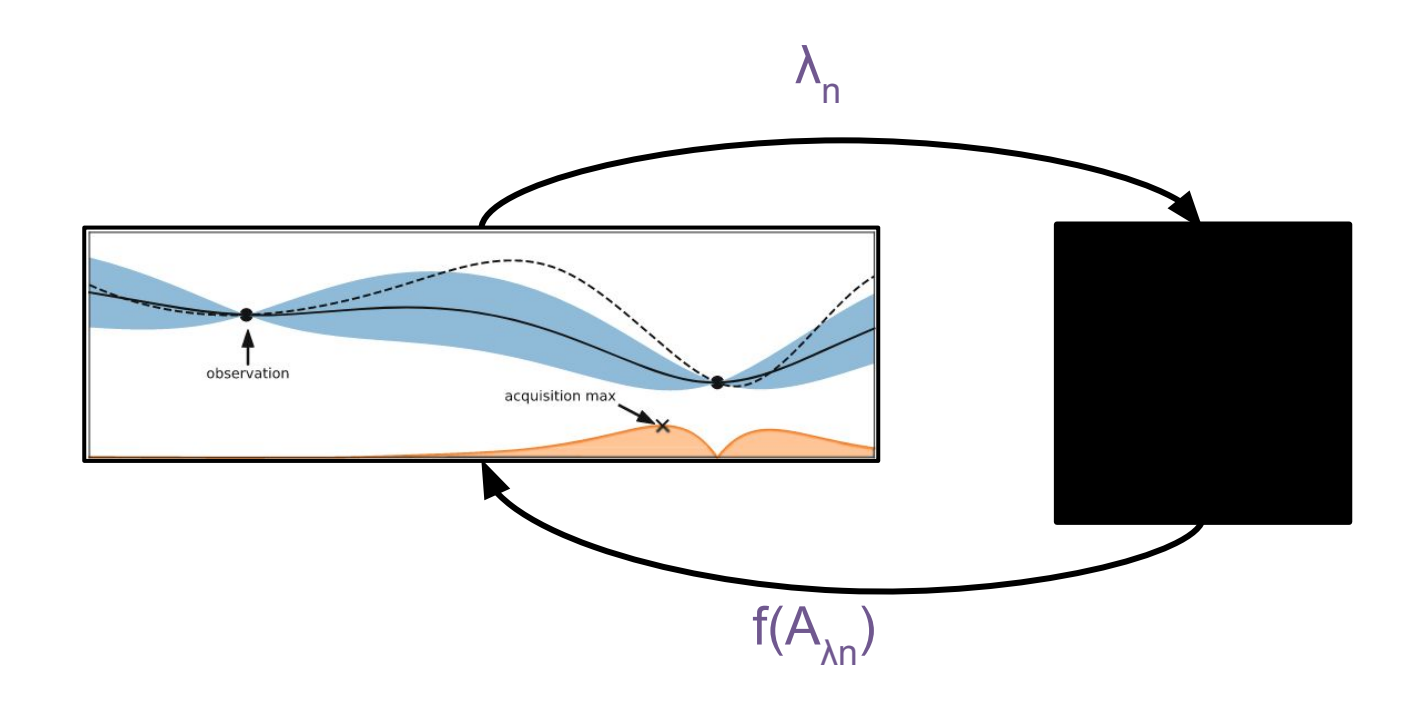

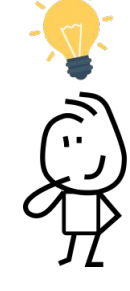

36

Photo by <u>Wilhelm Gunkel</u> on <u>[Unsplash](https://unsplash.com/s/photos/gears?utm_source=unsplash&utm_medium=referral&utm_content=creditCopyText)</u><br>Image by Feurer, Hutter: Hyperparameter Optimization. In: Automated Machine Lea

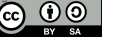

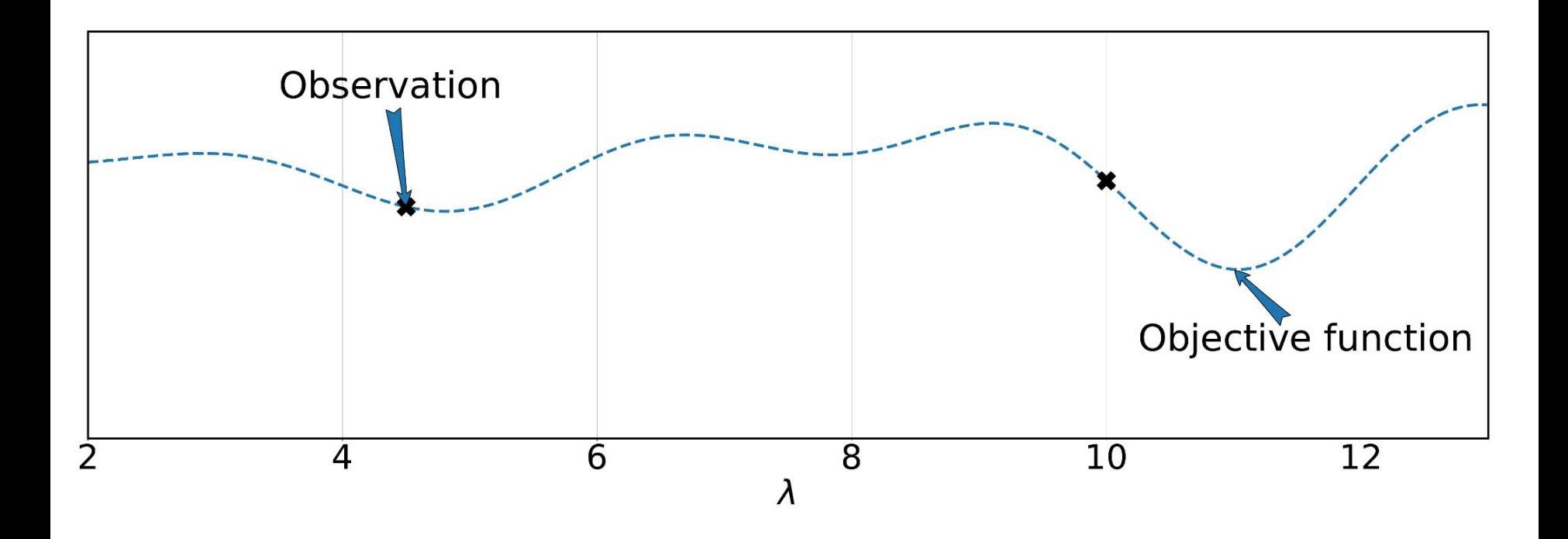

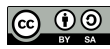

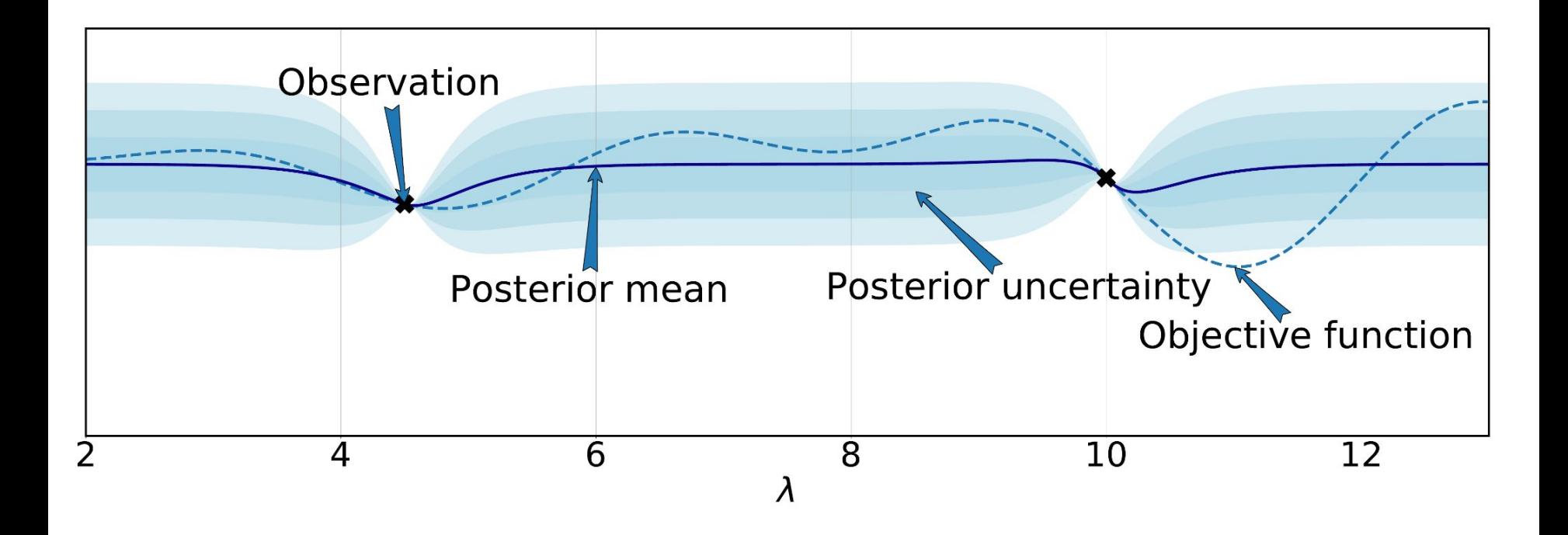

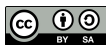

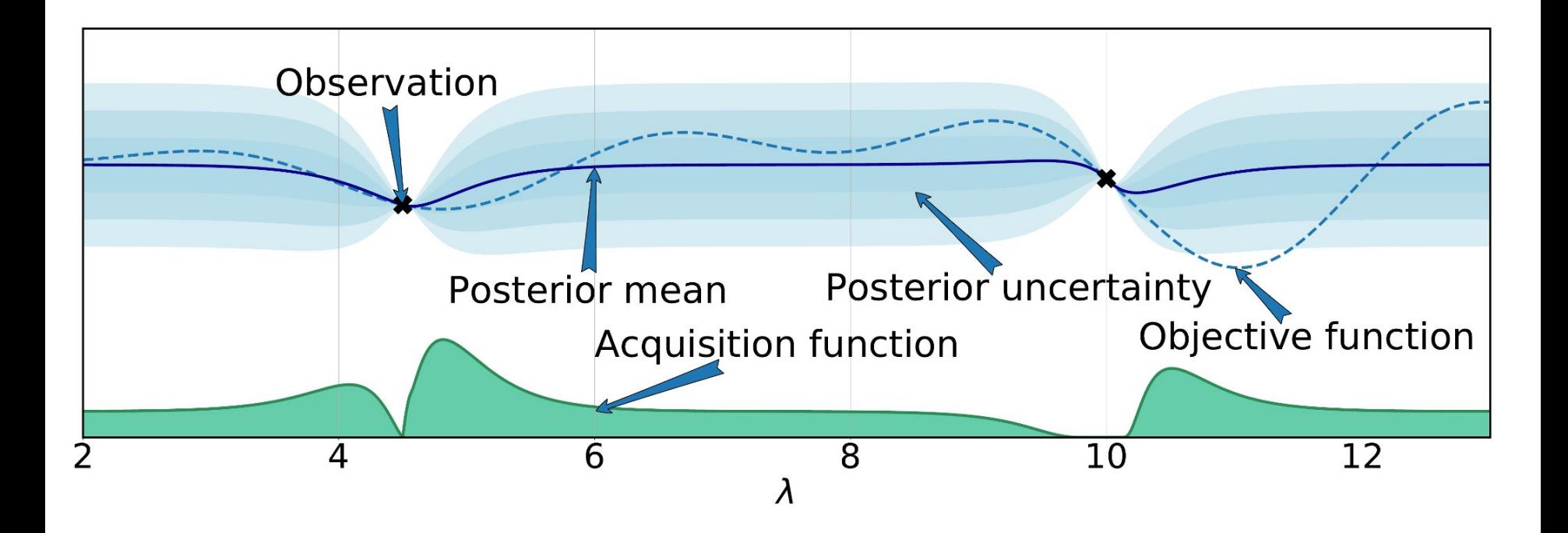

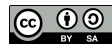

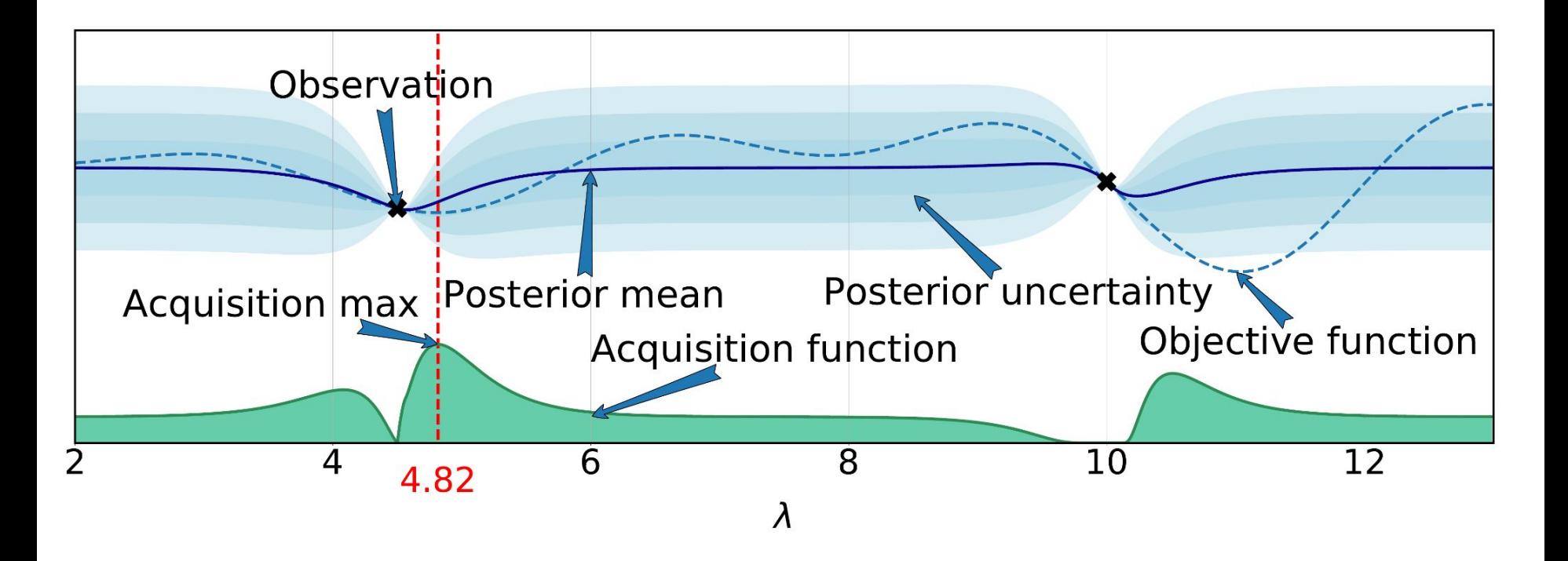

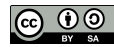

Solange Budget übrig ist:

- 1. **Trainiere ein probabilistisches Modell** auf allen evaluierten Konfigurationen
	- 2. **6** Nutze das Modell um eine **vielversprechende Konfiguration zu wählen**

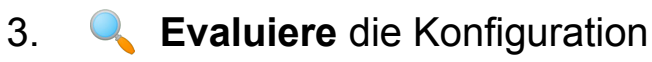

 Die Magie liegt in der Wahl des **probabilistischen Modells** und der **Balance von Exploration vs Exploitation**

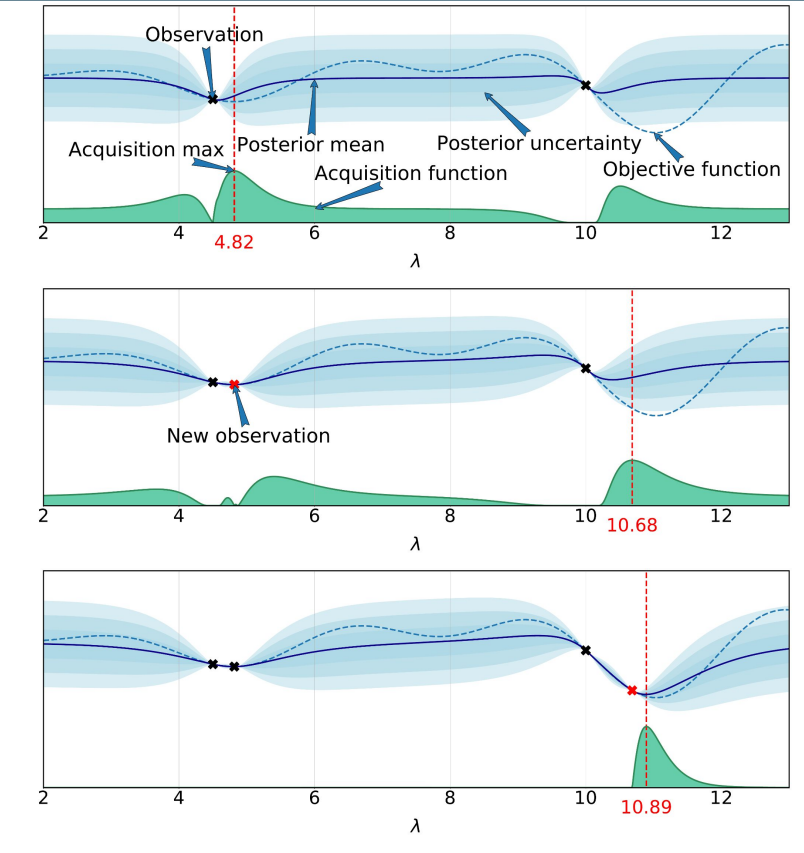

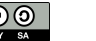

 $_{\rm (cc)}$ 

#### Bayesian Optimization: Pros & Cons

- Effizient bzgl. #Konfigurationen
- Kann alle Typen von Hyperparametern handhaben
- Keine Diskretisierung notwendig
- Kann verrauschte Evaluationen handhaben
- Vorwissen kann integriert werden
- Hat theoretische Garantien
- Overhead durch Training eines Models & Auswahl der nächsten Konfiguration
- Qualität des probabilistischen Modells ausschlaggebend
- Hat selbst Hyperparameter

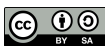

### Typen von BO-Modellen

Gaussian Processes

**Random Forests** 

(Bayesian) Neural Networks

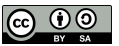

# Wie optimieren wir noch effizienter?

>> Hier sind mein Algorithmus, meine Daten, meine Metrik, mein Suchraum und ich habe nur ganz wenig Zeit, was soll ich tun?

## Bayesian Optimization: Erweiterungen

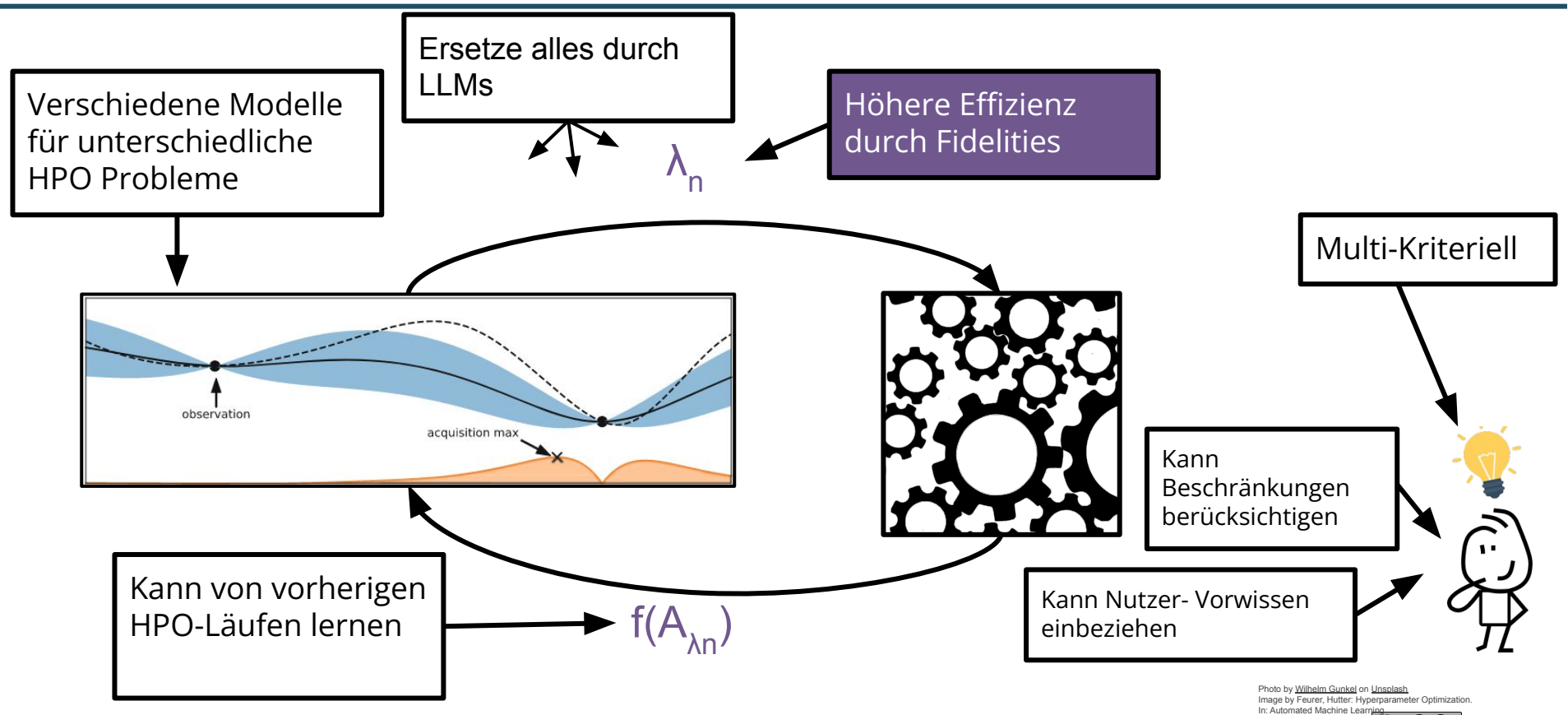

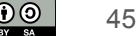

### Multi-Fidelity Bayes'sche Optimierung

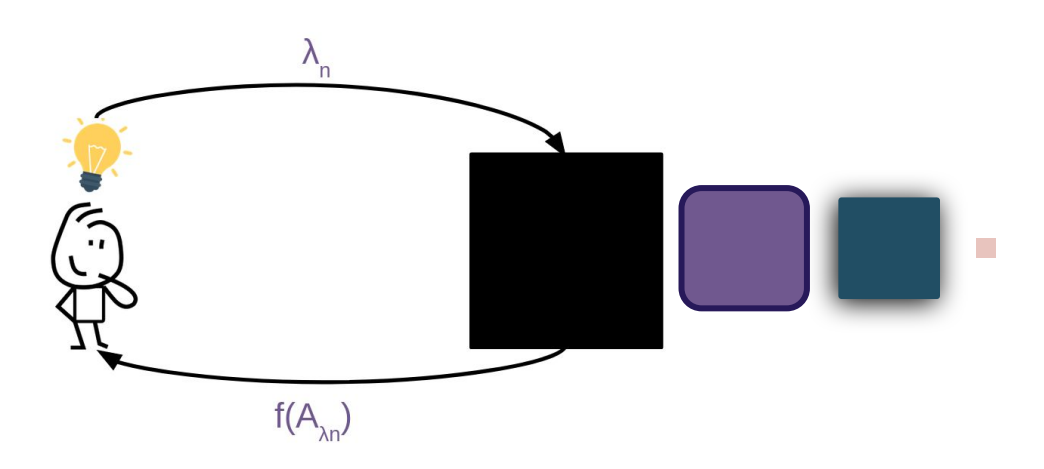

Maschinelles Lernen …

- **ist oft ein iterativer** Prozess.
- hat günstige **Approximationen**,
- oder kann **partiell** evaluiert werden.

**Idee**: Nutze solche Informationen, die etwas über die eigentliche Performanz aussagen, aber günstiger zu berechnen sind.

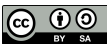

#### Zwei Motivierende Beispiele

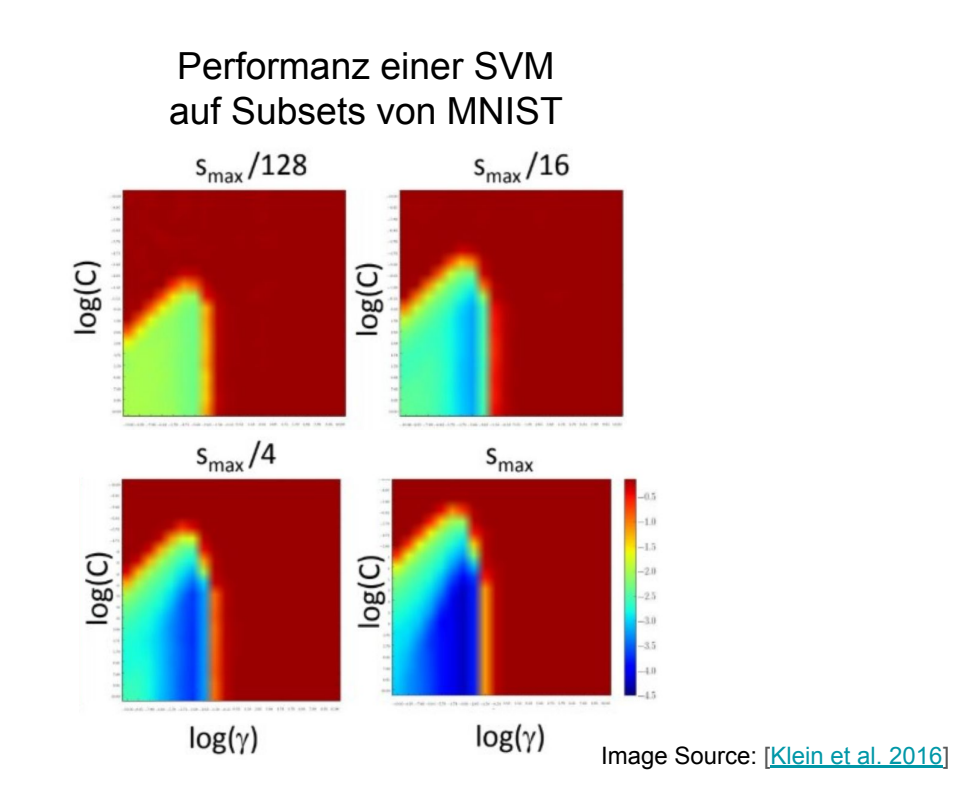

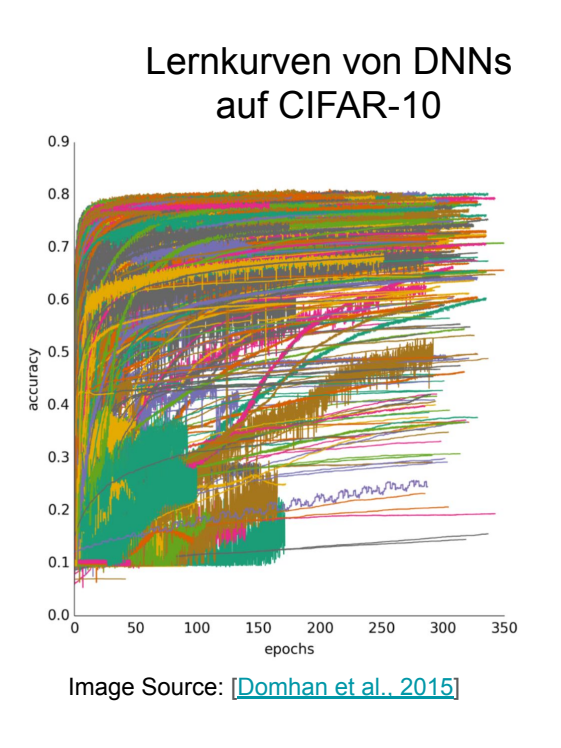

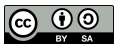

## Successive Halving

Einfacher Algorithmus:

- 1. Wähle N Konfigurationen und evaluiere sie mit dem niedrigsten Budget (=günstigste Fidelity)
- 2. **Verdopple** das Budget für die **beste Hälfte** der Konfigurationen
- 3. Wiederhole 2. bis die das höchste Budget (=Fidelity) erreicht ist

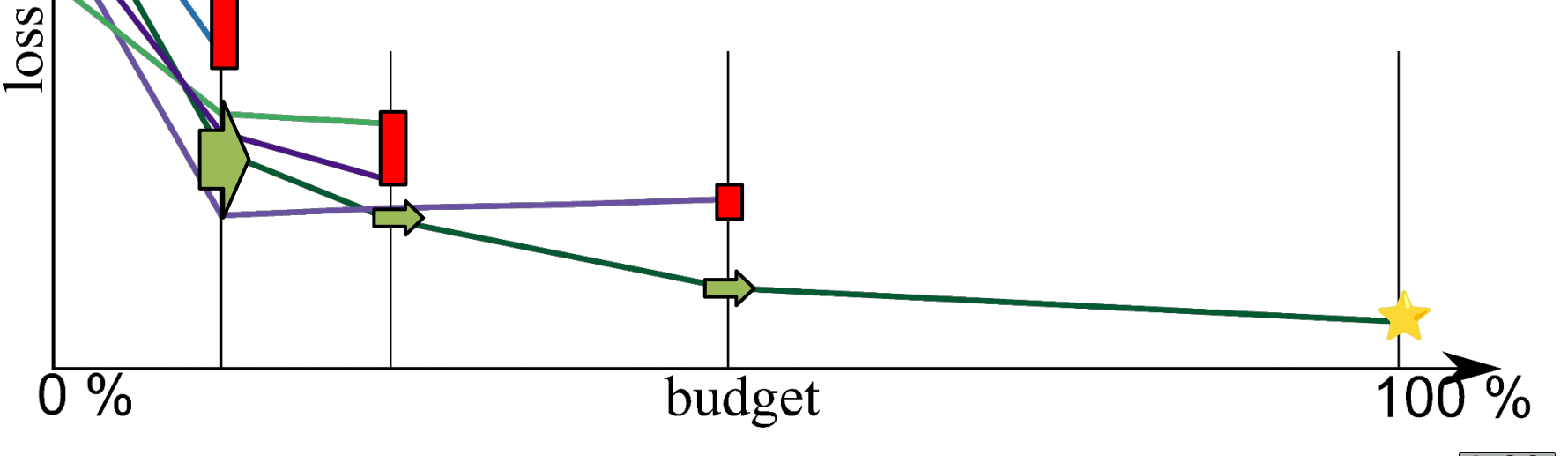

 $\left[{\rm cc}\right]$ 

Die niedrigste Fidelity abzuschätzen ist oft schwer.

 $\rightarrow$  Lass mehrere Iterationen mit verschiedenen niedrigsten Fidelities von SH laufen

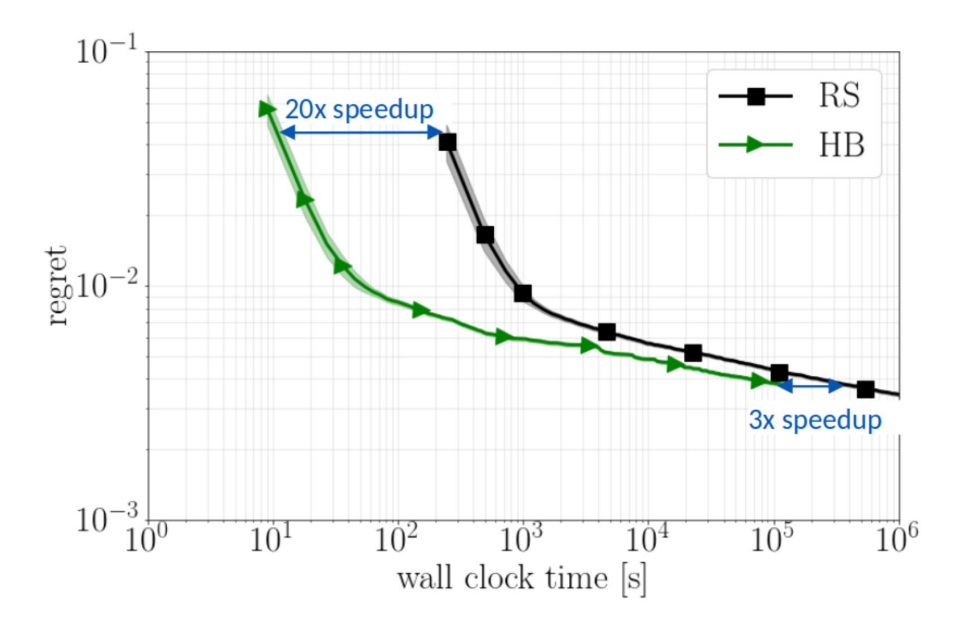

image source: [[Falkner et al. 2018](https://proceedings.mlr.press/v80/falkner18a/falkner18a.pdf)]

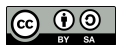

## BOHB: Hyperband x Bayes'sche Optimierung

**Idee**: Nutze Bayes'sche Optimierung um Konfigurationen auszuwählen [\[Falkner et al. 2018\]](https://proceedings.mlr.press/v80/falkner18a.html)

- **HB um schnell am Anfang** gute Konfigurationen zu identifizieren
- BO um die besten Konfigurationen zu finden
- $\rightarrow$  Vereint das beste von beiden Ansätzen
- $\rightarrow$  einfach zu parallelisieren

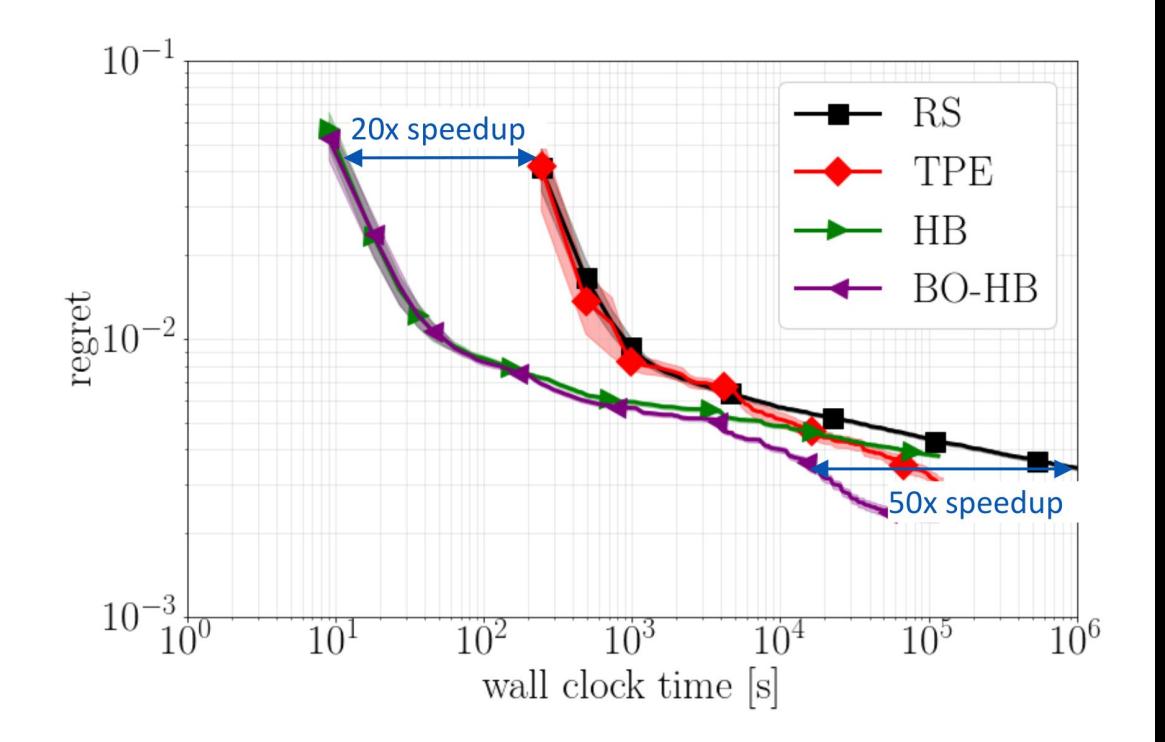

image source: [\[Falkner et al. 2018\]](https://proceedings.mlr.press/v80/falkner18a.html)

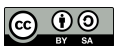

# Welches Tools soll ich nutzen?

>> Ja, und was mache ich nun, wenn ich diese großartigen Techniken nutzen will?

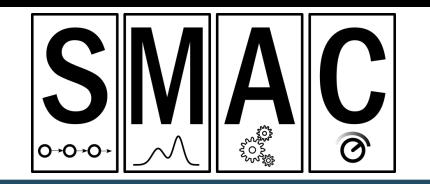

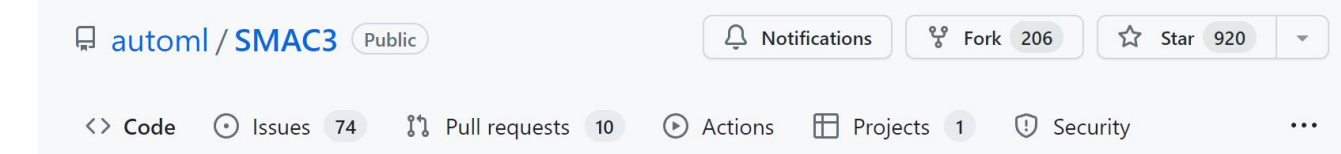

- Ermöglicht verschiedenste Hyperparameter-Optimierungstechniken
- State-of-the-art Techniken und Performanz
	- Bayes'sche Optimierung
	- Multi-fidelity Optimierung
	- Multi-kriterielle Optimierung
	- Algorithmenkonfiguration
- Konfigurierbar und modular
- Parallelisierbar

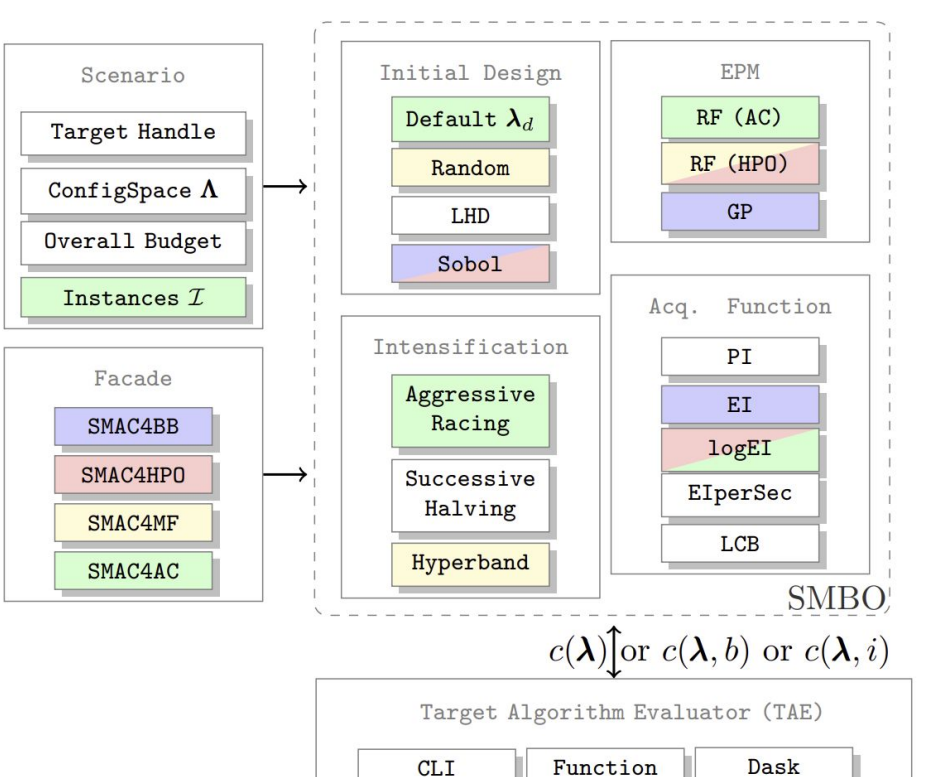

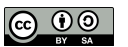

## "Machine Learning for everyone in 4 lines of code"

Automatisches Design der kompletten Vorhersagepipeline

**import automl.classification as automl**

- **>** cls = automl.classification.AutoMLClassifier()
- **>** cls.fit(X\_train, y\_train)
- > predictions = cls.predict(X test)

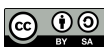

### Auto-Sklearn

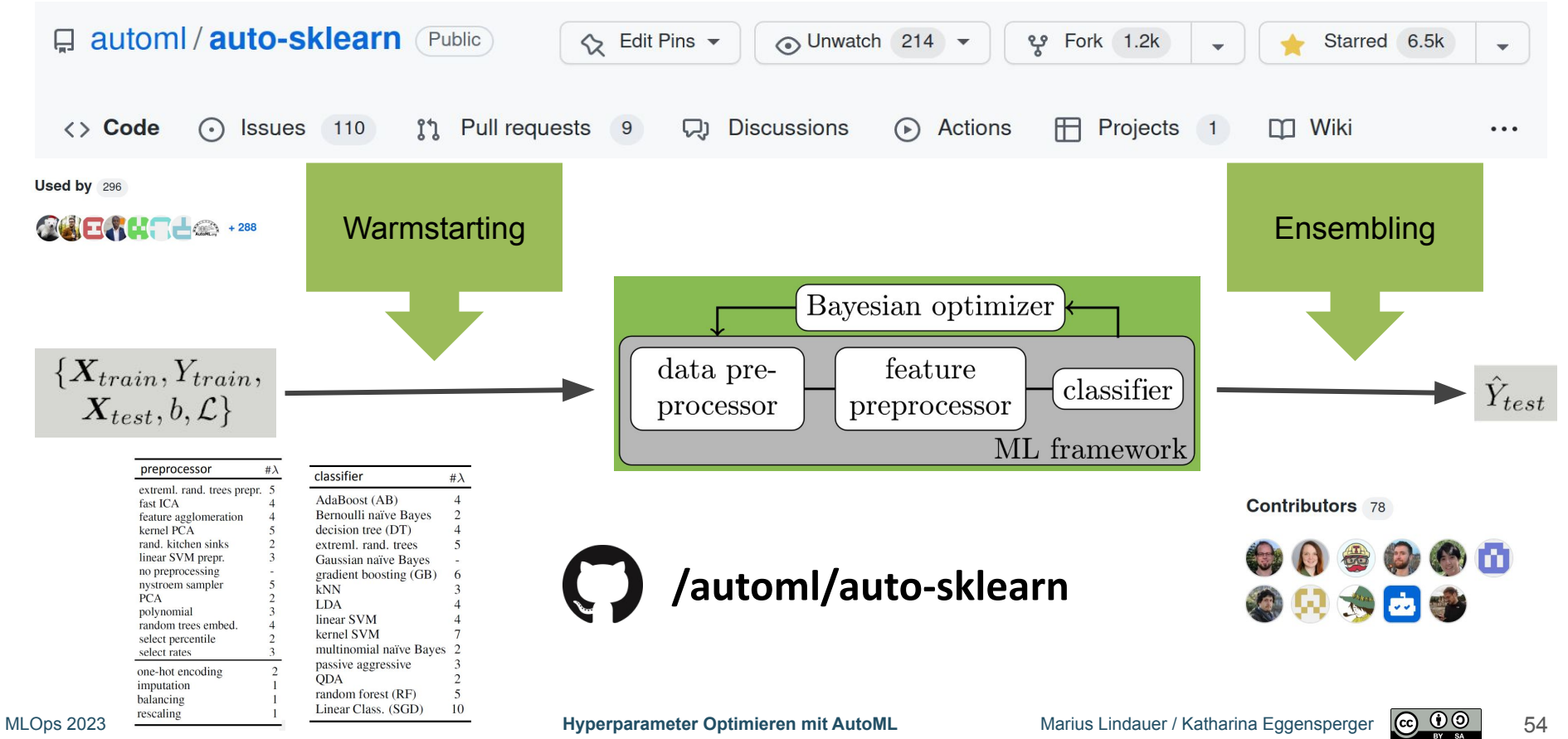

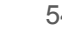

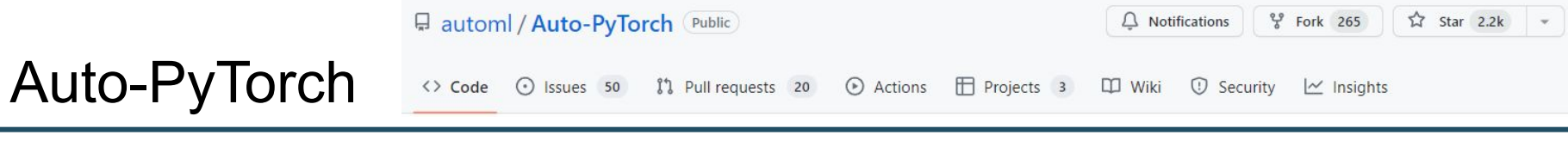

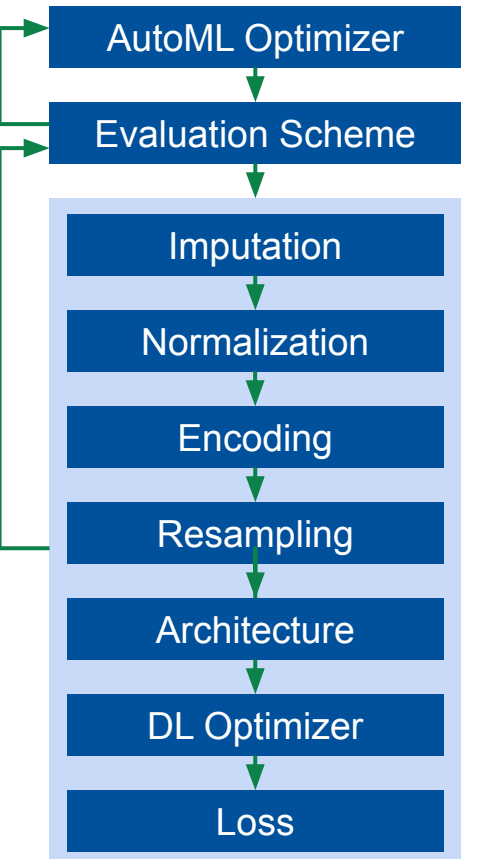

- 1. Auch Deep Learning basiert auf komplexen Pipelines
- 2. Architektursuche & HPO müssen Hand in Hand gehen

```
→ Auto-PyTorch
                         # initialise Auto-PyTorch api
     [Zimmer et al. 2021] 
                         api = TabularClassificationTask()
→ Auto-PyTorch
     for Time Series 
                         # Search for an ensemble of machine learning algorithms
                         api.search(
     Forecasting 
                            X train=X train,
     [Deng et al. 2022]
                            y train=y train,
                            X test=X test,
                            y test=y test,
                             optimize_metric='accuracy',
                             total walltime limit=300,
                             func_eval_time_limit_secs=50
                         # Calculate test accuracy
                         y pred = api.predict(X test)
```
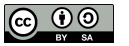

#### Weitere Open-Source AutoML Packages

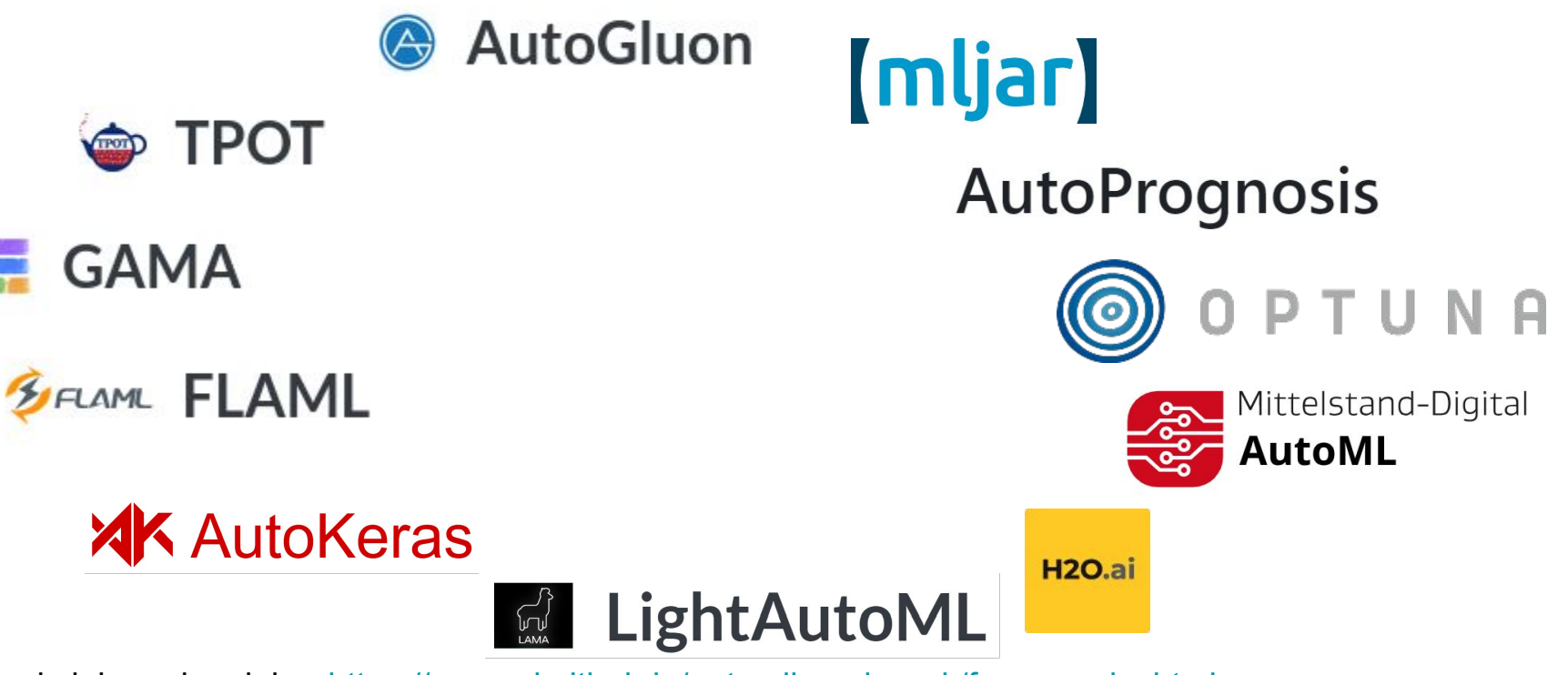

... und viele mehr, siehe:<https://openml.github.io/automlbenchmark/frameworks.html> [Gijsbers et. al, 2022]

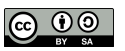

# Take-Home Message

>> An was sollte ich mich erinnern, wenn ich mir nur 4 Sachen merken will?

AutoML ermöglicht

- **Effizientere** Entwicklung von ML Anwendungen
- **Systematischere Anwendung** von ML Methoden
- Bessere **Reproduzierbarkeit** E
- *L* Breitere Anwendung von ML Methoden

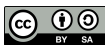

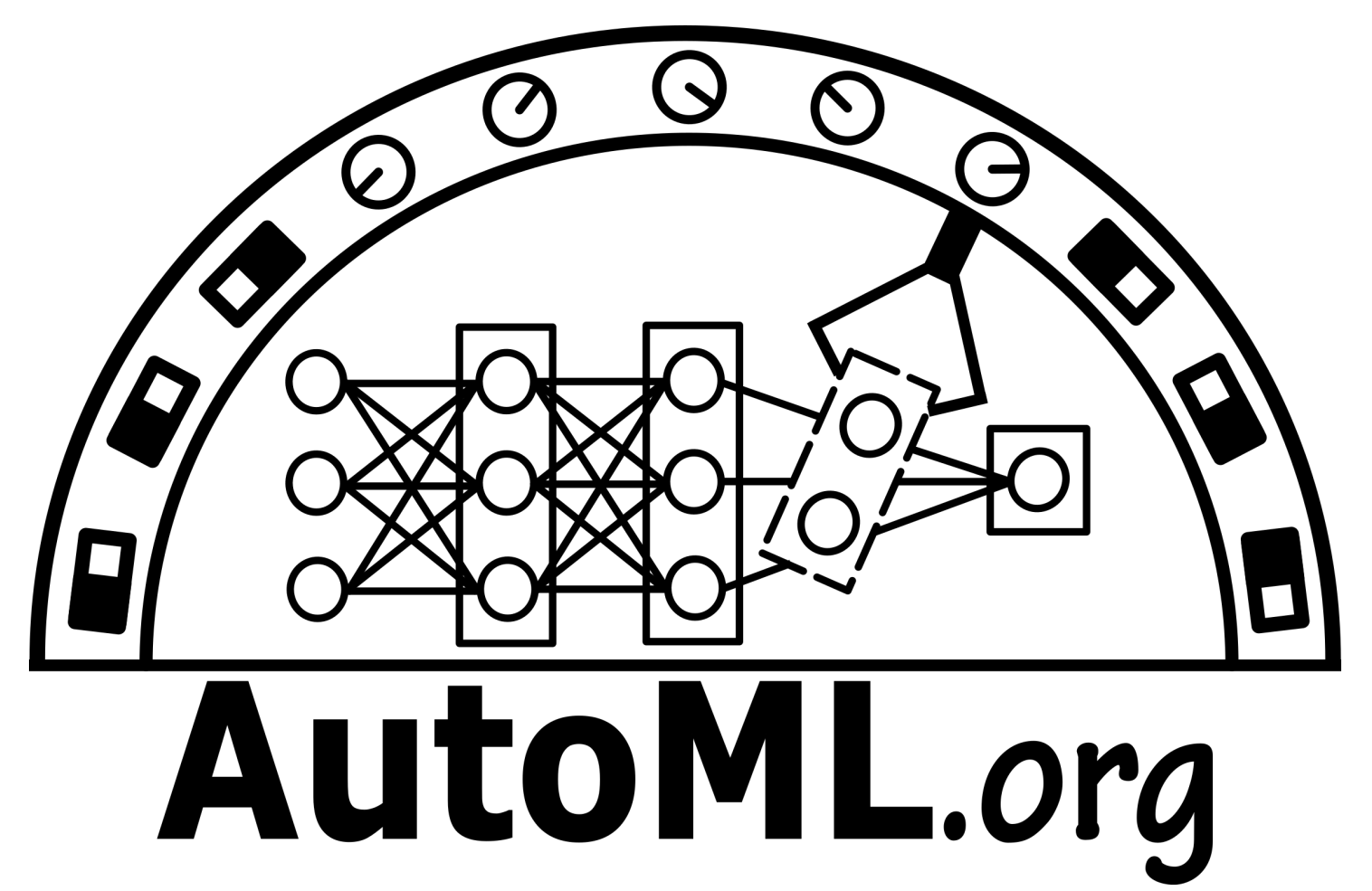

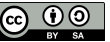

## Backup Slides

# Welches Tool soll ich nutzen?

>> Ihr habt mich überzeugt; was kann ich nun nutzen?

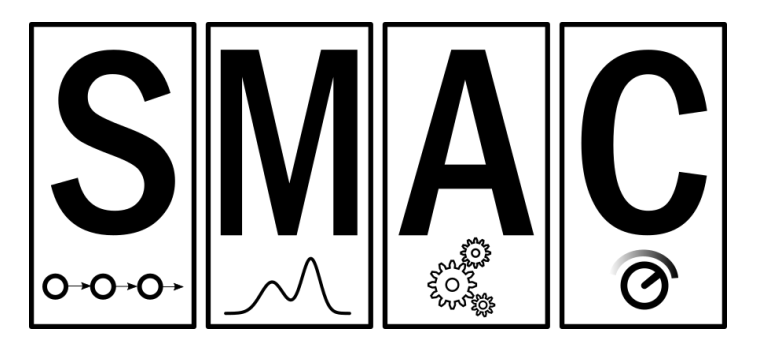

### SMAC3: Modulares HPO

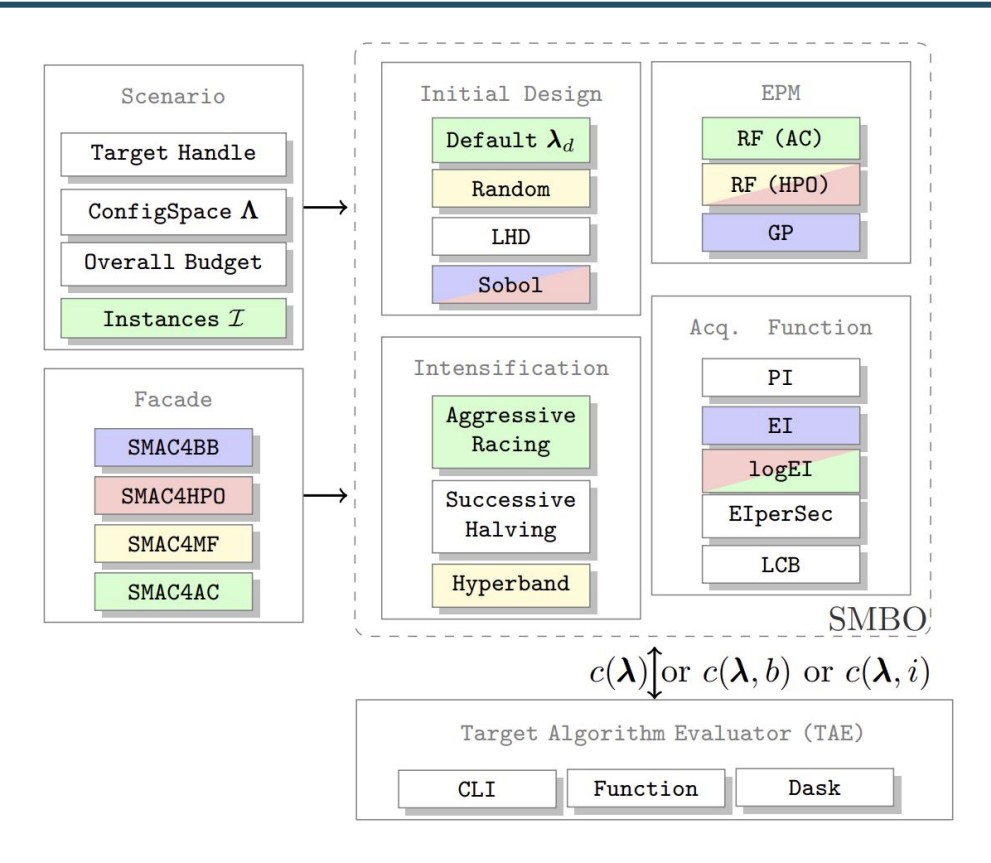

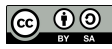

## SMAC3 für Kontinuierliche Funktionen

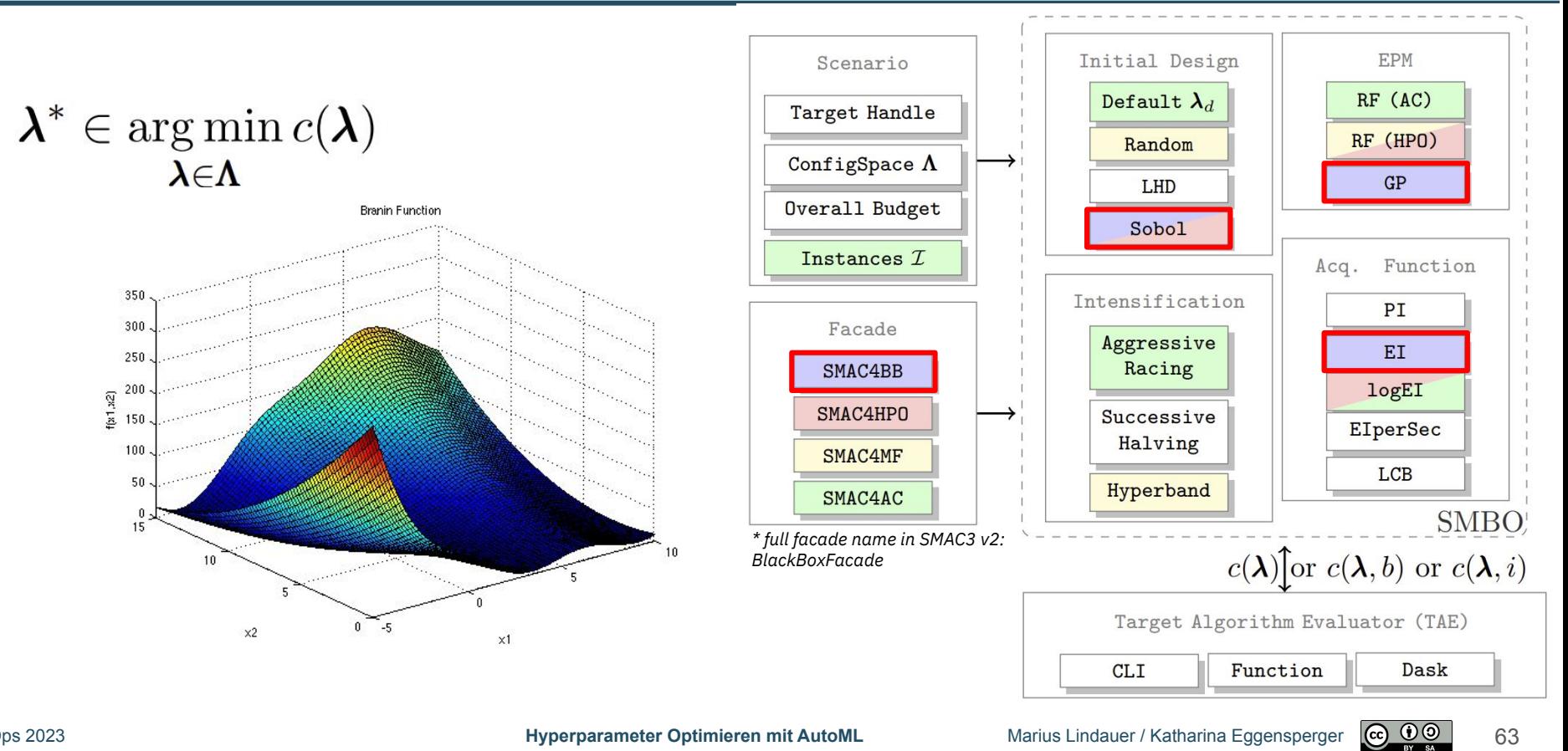

$$
(A^*, \lambda^*) \in \operatorname*{arg\,min}_{A_i \in \mathbf{A}, \lambda \in \Lambda_i} c(A_i, \lambda) =
$$
  
arg\,min}\_{A\_i \in \mathbf{A}, \lambda \in \Lambda\_i} \mathcal{L}(\mathcal{D}\_{\text{train}}, \mathcal{D}\_{\text{val}}; A\_i(\lambda)).

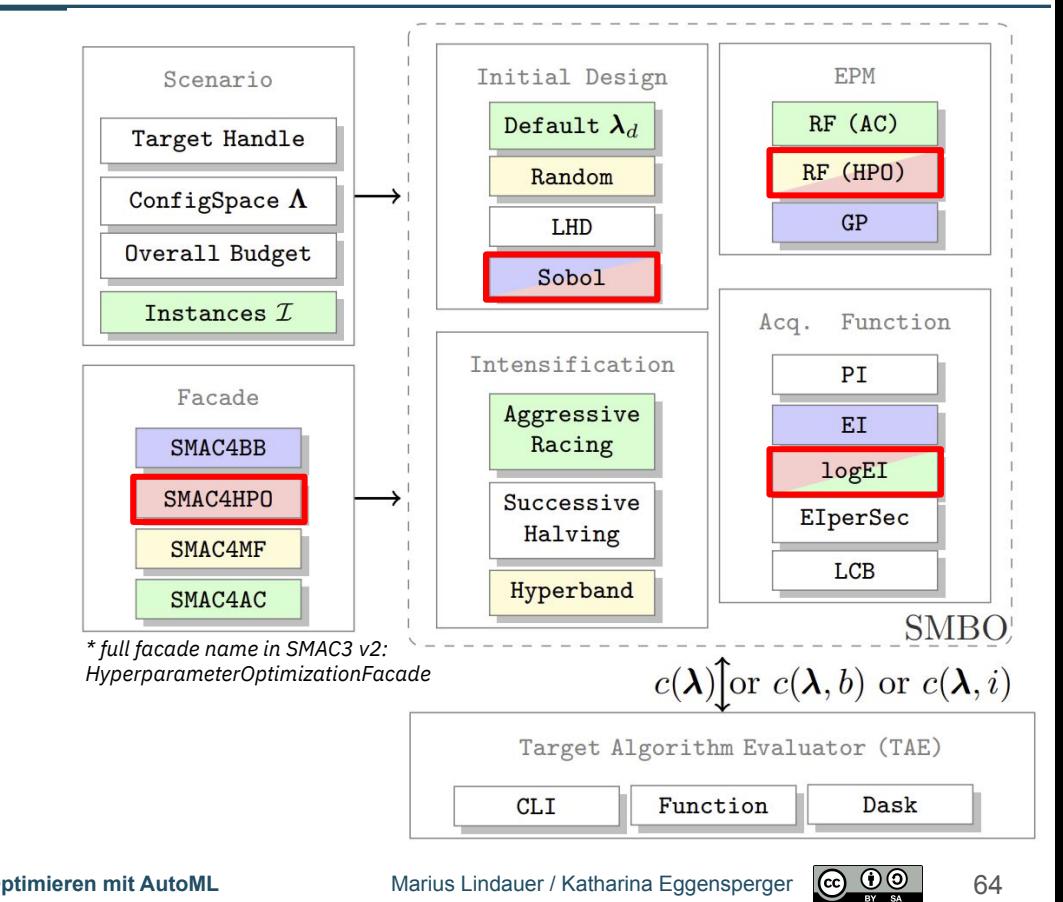

## SMAC für teures HPO – Multi-Fidelity

$$
\boldsymbol{\lambda}^* \in \argmin_{\boldsymbol{\lambda} \in \boldsymbol{\Lambda}} c(\boldsymbol{\lambda}, b_{max}) =
$$

$$
\argmin_{\boldsymbol{\lambda} \in \boldsymbol{\Lambda}} \mathcal{L}(\mathcal{D}_{\text{train}}, \mathcal{D}_{\text{val}}; \boldsymbol{\lambda}, b_{max}).
$$

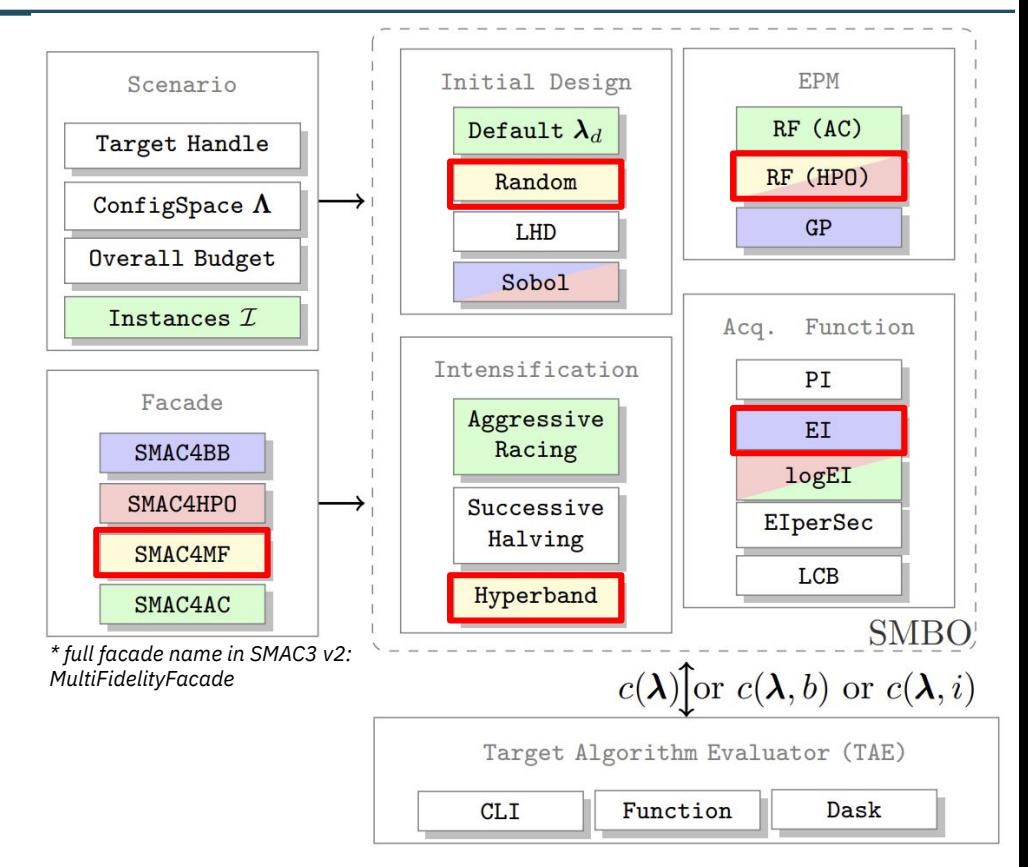

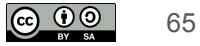

## SMAC für Optimierung von mehreren Aufgaben

$$
\lambda^* \in \argmin_{\lambda \in \Lambda} c(\lambda) =
$$

$$
\argmin_{\lambda \in \Lambda} \sum_{i \in \mathcal{I}} c'(\lambda, i)
$$

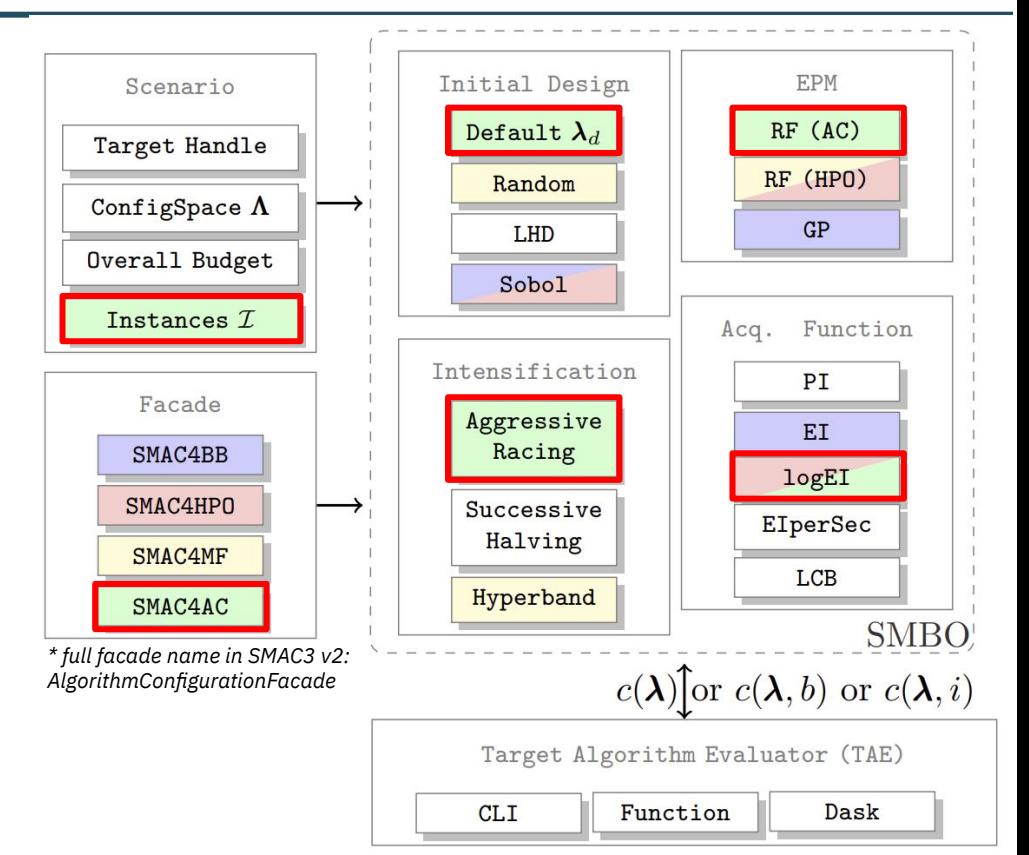

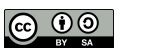

### Vergleich mit anderen Paketen

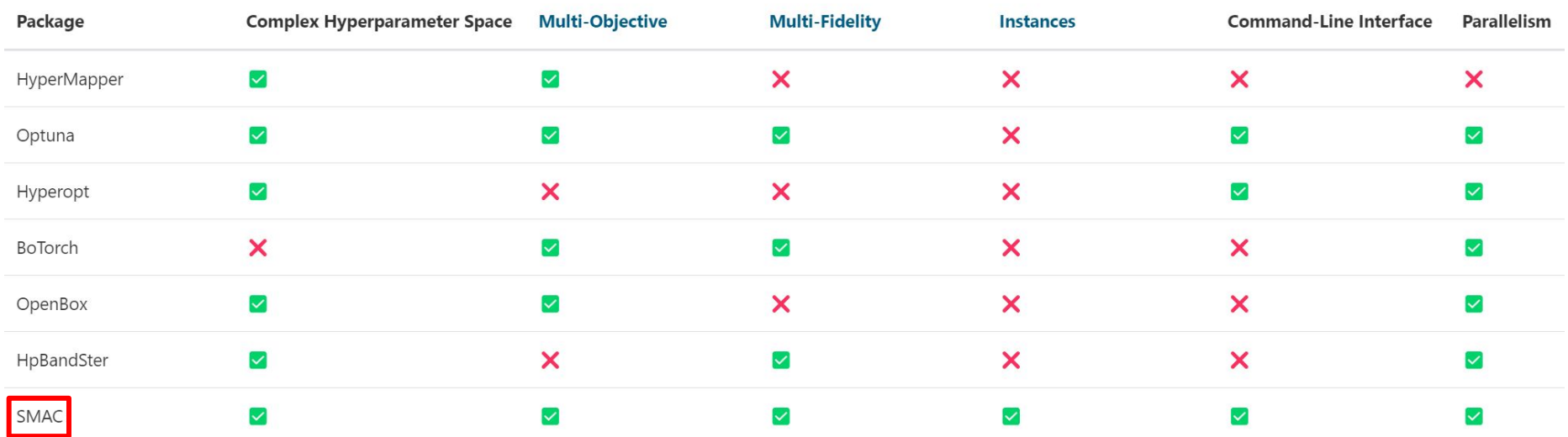

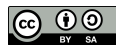